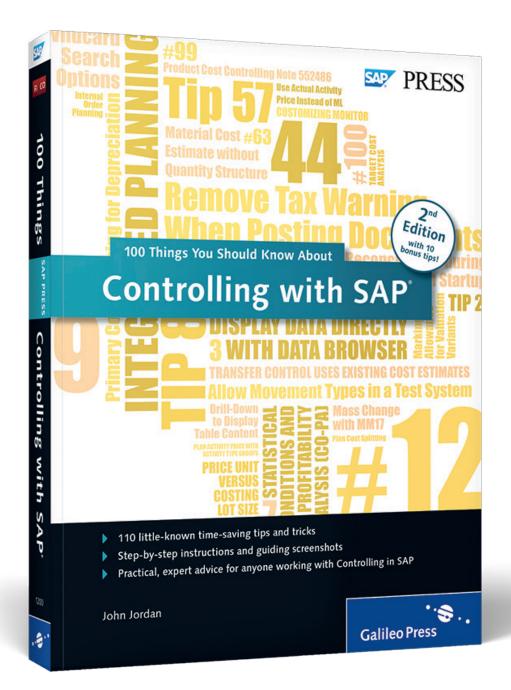

© 2015 by Galileo Press, Inc. This reading sample may be distributed free of charge. In no way must the file be altered, or individual pages be removed. The use for any commercial purpose other than promoting the book is strictly prohibited.

# Reading Sample

In this sample, you'll get a selection of tips from different parts of the book. In Tip 12, you'll find a few little-known integrated planning checkboxes; in Tip 43, learn how to change a field entry in all material masters in a plant at once. Tip 71 discusses how to perform multiple valuations with the material ledger, and in Tip 108, you'll learn how to view data in tables directly with the Data Browser.

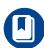

Introduction

Tips: 12, 43, 71, 108

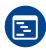

**Contents** 

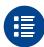

Index

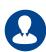

**The Author** 

John Jordan

# 100 Things You Should Know About Controlling with SAP

369 Pages, 2015, \$49.95/€49.95 ISBN 978-1-4932-1200-2

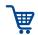

www.sap-press.com/3746

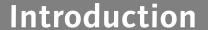

Welcome to the second edition of *100 Things You Should Know About Controlling with SAP*. The best-selling first edition was published in 2010 and received many favorable reviews. This second edition contains 10 additional tips to further enhance the great content.

### **Concept of this Book**

This book is designed to make reading and understanding Controlling in SAP ERP more interesting and accessible for your day-to-day work. You can flip through this book and search for ideas on each page to see if any of the 110 topics catches your attention. If so, you can read through the idea in a matter of minutes and decide whether you'd like to research the topic further. Since it's limited how much information can be placed on a few pages, each tip generally references other materials where you can do further research and reading.

SAP OSS Notes are a great way to research topics, though knowing the best search terms to find relevant notes takes practice. The OSS Notes referenced in this book will take you to exactly the right place to carry out further research. In a way, you can use this book as an index to OSS Notes and other resources.

#### Who this Book is For

This book is designed to be useful for users, managers, consultants, and anyone interested in gaining a greater understanding of the controlling process. It contains many ideas that are simply not documented anywhere else. Some are gleaned from techniques that consultants and clients have figured out by themselves and I've been fortunate enough to work with them.

It contains easy-to-understand process overviews and detailed master data and configuration setup requirements. You can use this book as a reference, referring to specific sections when needed. For example, during master data setup, you can refer to specific ideas on master data. Or you can refer to ideas on costing sheets when configuring overhead.

The screenshots and menu paths in this book are taken from an SAP ERP 7.0, Enhancement Package 7 system.

Introduction Introduction

#### **Structure of this Book**

Since the subject of controlling is vast in scope, this book is divided into nine categories, each a sub-module within Controlling. Sometimes an idea spans across several sub-modules, so if you don't find an idea in a particular category, try looking in a related category and you either might find what you're looking for, or a useful idea on a related topic. Let's discuss in more detail the contents of this book and how it's structured.

There are 11 ideas on Cost Center Accounting, 3 on Internal Orders, and 2 on the Profit Center Accounting modules. There are useful ideas on working with the standard hierarchy and account assignment. The standard hierarchy is guaranteed to contain all cost centers and should represent your organizational structure. Account assignments determine which general ledger accounts and cost and profit centers are determined automatically during a posting. You'll also find ideas on cost center, internal order and profit center planning, price calculation, and advanced reporting.

The next 54 ideas belong to the Product Cost Planning and Cost Object controlling sub-modules, which are part of Product Cost Controlling. This module takes up half the book because it's such a large part of Controlling and because it's integrated with so many other areas such as manufacturing, materials management, financial accounting, and sales and distribution. In this module, you have to move from configuring general ledger accounts and movement types to assigning purchasing condition types to origin groups for delivery costs, for example. You need to have a good idea of how at least six other modules work at a detailed level to be able to know Product Cost Controlling well. In fact, there is nearly always a discovery phase during any Controlling implementation when you learn how the detailed functions of another module work that are integrated with Controlling. This book is designed to provide you with a head start during the discovery phase, since many of these ideas are based on integration with other modules.

While there is a lot of information available in online help documentation on the material ledger and profitability analysis, the ideas in this book on each of these submodules provide an overview of how to work with common issues. Some of the material ledger ideas reference information available from several OSS Notes, which you can read for more information. By reading the ideas on each of these two modules, you'll gain a good understanding how both modules work.

There are seven ideas on general controlling such as working with controlling areas, and closing periods for accounting, controlling, and materials management. You'll also find information on navigating the Implementation Guide (IMG).

Finally, there are 10 tip on reporting. Several describe the types of standard reports available, and discuss some useful standard reports you may not be aware of. Finally you'll find some handy ideas on finding information with the Data Browser and technical help.

For more information on Controlling with SAP, visit *www.sap-press.com*, where you can find additional resources and companions for further reading.

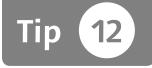

## **Using Related Internal Order Integrated Planning Checkboxes**

You can use several integrated planning indicators for internal orders that are located on different screens.

There are several little-known integrated planning checkboxes that are related to internal orders in both configuration and order master data. In this tip, we'll explain where they're located and how they interact.

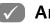

### And Here's How ...

First, let's look at integrated planning checkboxes in the Controlling version.

### **Controlling Version Checkboxes**

There are two integrated planning checkboxes in the version definition, which you maintain via Transaction OKEQ or by following this IMG menu path:

CONTROLLING • GENERAL CONTROLLING • ORGANIZATION • MAINTAIN VERSIONS

Select Version 0 and double-click Settings for Each Fiscal Year to display the screen shown in Figure 1.

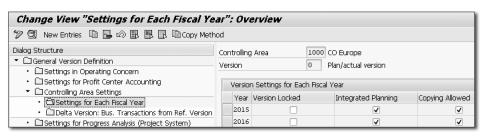

★ Figure 1 Controlling Settings for Each Fiscal Year

The Integrated Planning checkbox is selected. However, there is another related checkbox in the details screen, which you display by double-clicking a year, as shown in Figure 2.

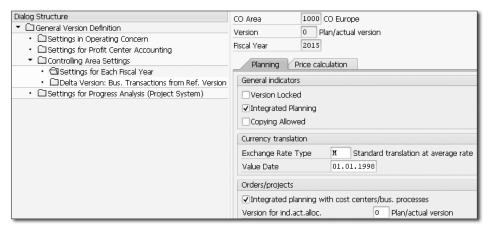

★ Figure 2 Detailed Settings for Each Fiscal Year

The Integrated Planning checkbox in the General Indicators section of Figure 2 corresponds to the Integrated Planning checkbox in Figure 1. The Integrated Planning with cost centers/bus. Processes checkbox in the Orders/projects section of Figure 2 has a different function.

Let's discuss the two integrated planning checkboxes per version:

► INTEGRATED PLANNING

Select this checkbox to activate integrated planning for Controlling with other applications, such as Special Ledger and Profit Center Accounting. If you select this checkbox, then every planning change creates a plan line item.

► INTEGRATED PLANNING WITH COST CENTERS AND ACTIVITY-BASED COSTING
To activate integrated planning for internal orders with Cost Center Accounting or activity-based costing, select this checkbox. Plan data is also passed on to profit center accounting and the extended general ledger if both checkboxes are selected.

You can also set the Integrated Planning checkbox in the order type or in the internal order master data, which we'll discuss next.

#### Order Type and Master Data Checkboxes

Maintain order types with Transaction OKT2 or by following this IMG menu path:

CONTROLLING • INTERNAL ORDERS • ORDER MASTER DATA • DEFINE ORDER TYPES

Double-click an order type to display the screen shown in Figure 3.

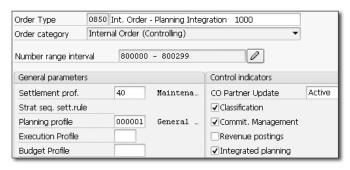

★ Figure 3 Integrated Planning Checkbox in Order Type

By selecting the Integrated Planning checkbox in the order type, the same checkbox in the internal order is selected by default. Let's now look at the checkbox in the internal order master data. You maintain an internal order with Transaction KO02 or by following this menu path:

Accounting • Controlling • Internal Orders • Master Data • Special Functions • Change

Click the Control data tab to display the screen shown in Figure 4.

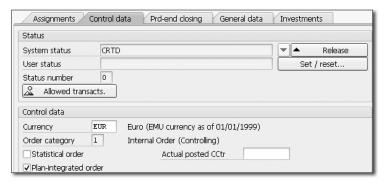

★ Figure 4 Internal Order Control Data Tab

You can deselect the Plan-integrated order checkbox shown in Figure 4, even though it's selected by default because the Integrated Planning checkbox in the order type is selected. You cannot change this setting if planning data has been posted.

You can only use integrated planning for internal orders if the internal order already exists at the time of cost center planning, and you can use integrated planning for long-term orders.

If you plan activity inputs for an integrated planning order, then the scheduled activity is updated on the cost center providing the activity. During planned settlement of the order, the receiver cost center is debited with the order costs.

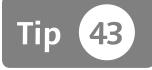

## **Changing Material Master Fields** Collectively

When you need to update or change a field entry in more than one material master, you can carry out mass changes with Transaction MM17.

You can carry out changes to individual material masters with Transaction MM02, but many times you need to change a field entry in all material masters in a plant. Transaction MM17 is designed specifically to carry out mass changes in this case and is simple to use.

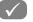

## And Here's How ...

To collectively change fields in a material master, first determine the table and field name of the field you want to change. Then, enter these names in Transaction MM17, and display a list of all the entries to be changed. Next, select either all or some of the listed entries, enter the new values, and carry out a mass change. Let's follow each step in detail.

#### Step 1: Determine Table and Field Name

Maintain a material master with Transaction MM02 or by following this menu path:

LOGISTICS • MATERIALS MANAGEMENT • MATERIAL MASTER • MATERIAL • CHANGE • **IMMEDIATELY** 

Navigate to the SALES: SALES ORG. 2 tab to display the screen shown in Figure 1.

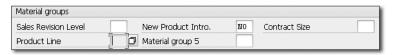

★ Figure 1 Material Master Fields Example

Left click in a field (PRODUCT LINE, in this example), and press F1. On the resulting screen, click the hammer and wrench icon to display the screen shown in Figure 2.

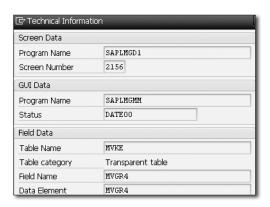

★ Figure 2 Technical Help Screen

Now that we know that the table name is MVKE and the field name is MVGR4, we can use Transaction MM17 to carry out mass changes.

## Step 2: Display the List of Entries to Be Changed and Carry Out Mass Maintenance

You carry out material master mass maintenance with Transaction MM17 or by following this menu path:

LOGISTICS • MATERIALS MANAGEMENT • MATERIAL MASTER • MATERIAL • MASS

Scroll down the list of table names and select Table MVKE. Next, click the FIELDS tab, and select the field name, as shown in Figure 3.

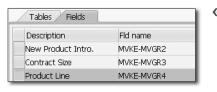

**K** Figure 3 Select Field Name

Click the EXECUTE icon to display the screen shown in Figure 4.

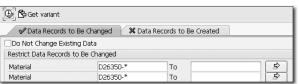

**K** Figure 4 Selection Criteria For List of Materials

Enter the selection criteria for the list of materials to be changed, and click the EXECUTE icon to display the screen shown in Figure 5.

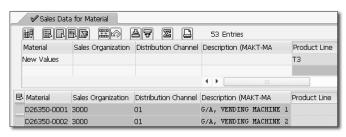

★ Figure 5 List of Materials Selected

A list of 53 material masters that match the selection criteria appear in this example. All entries are automatically selected. You can deselect any materials to remove them from the mass maintenance procedure.

PRODUCT LINE appears as a column, because we selected it in Figure 5. You can change the column or add additional columns by clicking the Select Fields icon on the left. In this example, we've entered T3 as the new value to be copied to all 53 materials. Click the Carry Out a Mass Change icon to populate T3 to all 53 rows, and click Save to carry out the changes to the material masters.

Review the resulting list of messages to determine if all proposed changes were carried out. If any of the material masters are being individually maintained with Transaction MM02 during mass maintenance, then an error message will result.

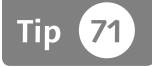

# Perform Multiple Valuations with the Material Ledger

The material ledger enables you to valuate your inventory in multiple currencies and is the basis of actual costing.

The material ledger has two basic functions:

- ► To carry material prices in multiple currencies and valuations
- ► Actual costing

Let's discuss the first bullet point in detail.

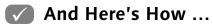

Without the material ledger, inventory valuation is carried in company code currency and legal valuation. The material ledger enables the system to carry inventory in two additional currencies and valuations. In addition, all goods movements are updated in up to three currencies and valuations.

You can activate the material ledger components of multiple inventory valuations and actual costing separately. You should fully test which currencies and valuations you need before activating the material ledger because you cannot change these settings later in a production system. For more information, read OSS Note 53947 (Changing currencies after production startup).

If you use multiple valuation approaches, SAP recommends activating the material ledger in all valuation areas within a company code.

During the material ledger implementation, you can copy additional local currencies from Financial Accounting (FI). It's a good practice to have the same valuation approaches in both FI and the material ledger, so that documents in both modules are comparable. A valuation approach is the combination of currency type and valuation. The first step in introducing the material ledger to multiple valuations is setting up FI local currencies. For more information, read OSS Note 122008 (Activate transfer prices/multiple valuation approaches).

You can maintain additional local currencies in FI with Transaction OB22 or via the following IMG menu path:

FINANCIAL ACCOUNTING • FINANCIAL ACCOUNTING GLOBAL SETTINGS • COMPANY CODE • PARALLEL CURRENCIES • DEFINE ADDITIONAL LOCAL CURRENCIES

The screen shown in Figure 1 is displayed.

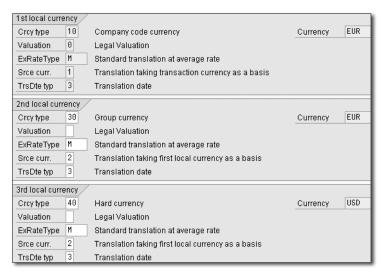

★ Figure 1 Define Additional Local Currencies for Company Code

It's mandatory to define at least one local currency in FI as shown in the 1st local currency section. This local currency includes company code currency and legal valuation. All first local currency fields are grayed out and cannot be changed.

If you define additional local currencies, every FI document will include the postings in the additional local currencies. You may need to add additional document

layout columns to display the additional currencies in FI documents. The material ledger doesn't have to be activated to define additional local currencies in FI. The material ledger only refers to postings related to inventory transactions, whereas the settings in Figure 1 refer to all FI postings.

If you use transfer prices when moving materials between legal entities, the material ledger allows you to view inventory valuations for both, including transfer pricing (company code currency and legal valuation) for legal reporting, and excluding transfer pricing (group currency and group valuation) for internal management and consolidated reporting requirements.

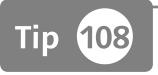

# **Display Data Directly with Data Browser**

You can view data in tables directly with the Data Browser.

The Data Browser lets you access information in tables directly without writing a custom report. It's a powerful standard reporting tool for managers, power users, and consultants.

Two transactions are available for running the Data Browser. Transaction SE16N is a more recent version of Transaction SE16, and while it's more user friendly, both transactions work well. Let's look at each in turn.

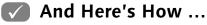

You can run the Data Browser with Transaction SE16 or via the following menu path:

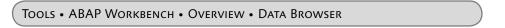

Type in the table name and press <a>Enter</a> to display the screen in Figure 1.

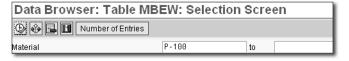

☆ Figure 1 SE16 Selection Screen

This selection screen allows you to enter parameters that restrict the data in the following results screen. Select Settings • Fields for Selection from the menu bar to maintain the available selection fields.

Click the Number of Entries button to display the number of entries that meet the selection criteria. Select Settings • User Parameters from the menu bar to display the screen in Figure 2.

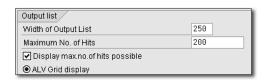

**K** Figure 2 SE16 User Parameters Dialog Box

Select the ALV GRID DISPLAY radio button to display a user-friendly results screen with the ALV (ABAP List Viewer) grid. The WIDTH OF OUTPUT LIST field isn't relevant in this case, because all possible columns are displayed.

The MAXIMUM No. OF HITS field limits the number of rows displayed in the results screen. The system remembers your entry in this field.

You can only run Transaction SE16N by transaction code. The screen in Figure 3 is displayed.

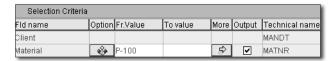

**K** Figure 3 SE16N Selection Screen

This selection screen lists all of the possible selection fields by default. Select EXTRAS • CHANGE SETTINGS from the menu bar to display a list of user parameters. Type in your selection criteria and execute to display the screen in Figure 4.

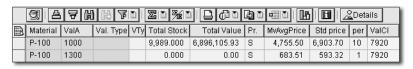

☆ Figure 4 SE16N Results Screen

The ALV grid is displayed by default. This screen lets you easily sort, filter, sum, subtotal, hide and move columns, and export data to Excel.

## Contents

| · ·                                                         | 11                                                                                                    |
|-------------------------------------------------------------|----------------------------------------------------------------------------------------------------|
| tion                                                        | 13                                                                                                    |
| Cost Center Accounting                                      | 17                                                                                                    |
|                                                             | 19                                                                                                    |
|                                                             | 22                                                                                                    |
|                                                             | 24                                                                                                    |
|                                                             | 26                                                                                                    |
|                                                             | 28                                                                                                    |
| Plan Activity Price with Activity Type Groups               | 30                                                                                                    |
| Copy Cost Center Plan                                       | 32                                                                                                    |
| Perform Actual Price Calculation                            | 34                                                                                                    |
| Using Target Cost Analysis                                  | 36                                                                                                    |
| Analyze Cost Center Variance                                | 38                                                                                                    |
| Create Selection Variants                                   | 42                                                                                                    |
| Internal Orders                                             | 45                                                                                                    |
| Using Related Internal Order Integrated Planning Checkboxes | 47                                                                                                    |
|                                                             | 51                                                                                                    |
| Create an Internal Order Budget                             | 53                                                                                                    |
| Profit Center Accounting                                    | 55                                                                                                    |
|                                                             | 57                                                                                                    |
| Using the Profit Center Assignment Monitor                  | 59                                                                                                    |
| Product Cost Planning                                       | 61                                                                                                    |
|                                                             |                                                                                                    |
|                                                             | 63<br>65                                                                                                    |
|                                                             | 68                                                                                                    |
|                                                             | 70                                                                                                    |
|                                                             | 70                                                                                                    |
| Understanding Purchasing Info Record Prices                 | 74                                                                                                    |
|                                                             | 76                                                                                                    |
|                                                             | 79                                                                                                    |
|                                                             | Copy Cost Center Plan Perform Actual Price Calculation Using Target Cost Analysis Analyze Cost Center Variance Create Selection Variants  Internal Orders Using Related Internal Order Integrated Planning Checkboxes Using Internal Order Planning Create an Internal Order Budget  Profit Center Accounting Transfer Plan Automatically to Profit Centers (Integrated Planning) |

| 25                                                                                                    | Display Procurement Type for Cost Estimate Use                                                                                                    | 82                                                                                                    |
|----------------------------------------------------------------------------------------------------|----------------------------------------------------------------------------------------------------|----------------------------------------------------------------------------------------------------|
| 26                                                                                                    | Distribute Overhead with Costing Sheets                                                                                                    | 85                                                                                                    |
| 27                                                                                                    | Set Up Templates to Distribute Overhead                                                                                                    | 87                                                                                                    |
| 28                                                                                                    | Copying Costing Variants                                                                                                    | 90                                                                                                    |
| 29                                                                                                    | Configuring Cost Estimate User Exits                                                                                                    | 92                                                                                                    |
| 30                                                                                                    | Report on Purchased Material Delivery Costs                                                                                                    | 96                                                                                                    |
| 31                                                                                                    | Assign Activity Type Search Strategies                                                                                                    | 100                                                                                                    |
| 32                                                                                                    | Modify Cost Estimate Default Dates                                                                                                    | 102                                                                                                    |
| 33                                                                                                    | Using Existing Cost Estimates for Transfer Control                                                                                                    | 104                                                                                                    |
| 34                                                                                                    | Updating Valuation Variants with Marking Allowance                                                                                                    | 106                                                                                                    |
| 35                                                                                                    | Create Mixed Cost Estimates                                                                                                    | 108                                                                                                    |
| 36                                                                                                    | Optimize Costing Runs                                                                                                    | 111                                                                                                    |
| 37                                                                                                    | Reduce Costing Messages with the Material Status                                                                                                    | 113                                                                                                    |
| 38                                                                                                    | Reduce the Clutter in Cost Estimate Screens                                                                                                    | 115                                                                                                    |
| 39                                                                                                    | Maintain the Base Planning Object with Unit Cost Estimate                                                                                                    | 117                                                                                                    |
| 40                                                                                                    | Calculate Material Cost Estimate without Quantity Structure                                                                                                    | 119                                                                                                    |
| 41                                                                                                    | Searching for Cost Estimates                                                                                                    | 121                                                                                                    |
| 42                                                                                                    | Uploading Planning Data from Excel                                                                                                    | 123                                                                                                    |
| 43                                                                                                    | Changing Material Master Fields Collectively                                                                                                    | 127                                                                                                    |
|                                                                                                    |                                                                                                    |                                                                                                    |
| PART 5                                                                                                   | Cost Object Controlling                                                                                                    | 131                                                                                                    |
|                                                                                                    |                                                                                                    |                                                                                                    |
| 44                                                                                                    | Display Automatic Account Assignment Entries                                                                                                    | 133                                                                                                    |
| 44<br>45                                                                                                 | Display Automatic Account Assignment Entries                                                                                                    | 133<br>136                                                                                                   |
|                                                                                                    | Assign Material Type to an Account Category Reference                                                                                                    | 136                                                                                                    |
| 45                                                                                                    | Assign Material Type to an Account Category Reference                                                                                                    | 136<br>138                                                                                                   |
| 45<br>46                                                                                                 | Assign Material Type to an Account Category Reference Stop Valuation Grouping Code Message Configure Purchasing Account Assignment Categories                                                                                                    | 136<br>138<br>141                                                                                            |
| 45<br>46<br>47                                                                                           | Assign Material Type to an Account Category Reference Stop Valuation Grouping Code Message Configure Purchasing Account Assignment Categories Post Purchase Price Variance to Purchasing                                                                                                    | 136<br>138<br>141<br>144                                                                                     |
| 45<br>46<br>47<br>48                                                                                     | Assign Material Type to an Account Category Reference Stop Valuation Grouping Code Message Configure Purchasing Account Assignment Categories Post Purchase Price Variance to Purchasing Set Up Default Values for Product Cost Collectors                                                                                                    | 136<br>138<br>141<br>144<br>146                                                                              |
| 45<br>46<br>47<br>48<br>49                                                                               | Assign Material Type to an Account Category Reference Stop Valuation Grouping Code Message Configure Purchasing Account Assignment Categories Post Purchase Price Variance to Purchasing Set Up Default Values for Product Cost Collectors Understanding Process versus Production Orders                                                                                                    | 136<br>138<br>141<br>144                                                                                     |
| 45<br>46<br>47<br>48<br>49<br>50                                                                         | Assign Material Type to an Account Category Reference Stop Valuation Grouping Code Message Configure Purchasing Account Assignment Categories Post Purchase Price Variance to Purchasing Set Up Default Values for Product Cost Collectors Understanding Process versus Production Orders Set Up Valuated Sales Order Stock                                                                                                    | 136<br>138<br>141<br>144<br>146<br>149                                                                       |
| 45<br>46<br>47<br>48<br>49<br>50<br>51                                                                   | Assign Material Type to an Account Category Reference Stop Valuation Grouping Code Message Configure Purchasing Account Assignment Categories Post Purchase Price Variance to Purchasing Set Up Default Values for Product Cost Collectors Understanding Process versus Production Orders Set Up Valuated Sales Order Stock Implementing Valuated Sales Order Stock                                                                                                    | 136<br>138<br>141<br>144<br>146<br>149<br>151                                                                |
| 45<br>46<br>47<br>48<br>49<br>50<br>51<br>52                                                             | Assign Material Type to an Account Category Reference Stop Valuation Grouping Code Message Configure Purchasing Account Assignment Categories Post Purchase Price Variance to Purchasing Set Up Default Values for Product Cost Collectors Understanding Process versus Production Orders Set Up Valuated Sales Order Stock Implementing Valuated Sales Order Stock Calculate Total, Production, and Planning Variance                                                                                                    | 136<br>138<br>141<br>144<br>146<br>149<br>151<br>153                                                         |
| 45<br>46<br>47<br>48<br>49<br>50<br>51<br>52<br>53                                                       | Assign Material Type to an Account Category Reference Stop Valuation Grouping Code Message Configure Purchasing Account Assignment Categories Post Purchase Price Variance to Purchasing Set Up Default Values for Product Cost Collectors Understanding Process versus Production Orders Set Up Valuated Sales Order Stock Implementing Valuated Sales Order Stock Calculate Total, Production, and Planning Variance Configure Work in Process and Product Cost Collectors                                                                                                    | 136<br>138<br>141<br>144<br>146<br>149<br>151<br>153                                                         |
| 45<br>46<br>47<br>48<br>49<br>50<br>51<br>52<br>53<br>54                                                 | Assign Material Type to an Account Category Reference Stop Valuation Grouping Code Message Configure Purchasing Account Assignment Categories Post Purchase Price Variance to Purchasing Set Up Default Values for Product Cost Collectors Understanding Process versus Production Orders Set Up Valuated Sales Order Stock Implementing Valuated Sales Order Stock Calculate Total, Production, and Planning Variance Configure Work in Process and Product Cost Collectors Set Up Results Analysis                                                                                                    | 136<br>138<br>141<br>144<br>146<br>149<br>151<br>153<br>156                                                  |
| 45<br>46<br>47<br>48<br>49<br>50<br>51<br>52<br>53<br>54<br>55                                           | Assign Material Type to an Account Category Reference Stop Valuation Grouping Code Message Configure Purchasing Account Assignment Categories Post Purchase Price Variance to Purchasing Set Up Default Values for Product Cost Collectors Understanding Process versus Production Orders Set Up Valuated Sales Order Stock Implementing Valuated Sales Order Stock Calculate Total, Production, and Planning Variance Configure Work in Process and Product Cost Collectors Set Up Results Analysis Fix Settlement Issues with Settlement and Processing Types                                                                                                    | 136<br>138<br>141<br>144<br>146<br>149<br>151<br>153<br>156<br>158                                           |
| 45<br>46<br>47<br>48<br>49<br>50<br>51<br>52<br>53<br>54<br>55<br>56                                     | Assign Material Type to an Account Category Reference Stop Valuation Grouping Code Message Configure Purchasing Account Assignment Categories Post Purchase Price Variance to Purchasing Set Up Default Values for Product Cost Collectors Understanding Process versus Production Orders Set Up Valuated Sales Order Stock Implementing Valuated Sales Order Stock Calculate Total, Production, and Planning Variance Configure Work in Process and Product Cost Collectors Set Up Results Analysis Fix Settlement Issues with Settlement and Processing Types Understand Assembly Scrap Basics                                                                                                    | 136<br>138<br>141<br>144<br>146<br>149<br>151<br>153<br>156<br>161<br>164                                    |
| 45<br>46<br>47<br>48<br>49<br>50<br>51<br>52<br>53<br>54<br>55<br>56<br>57                               | Assign Material Type to an Account Category Reference Stop Valuation Grouping Code Message Configure Purchasing Account Assignment Categories Post Purchase Price Variance to Purchasing Set Up Default Values for Product Cost Collectors Understanding Process versus Production Orders Set Up Valuated Sales Order Stock Implementing Valuated Sales Order Stock Calculate Total, Production, and Planning Variance Configure Work in Process and Product Cost Collectors Set Up Results Analysis Fix Settlement Issues with Settlement and Processing Types Understand Assembly Scrap Basics Plan and Work With Component and Assembly Scrap                                                                                                    | 136<br>138<br>141<br>144<br>146<br>149<br>151<br>153<br>156<br>158<br>161<br>164<br>167                      |
| 45<br>46<br>47<br>48<br>49<br>50<br>51<br>52<br>53<br>54<br>55<br>56<br>57<br>58                         | Assign Material Type to an Account Category Reference Stop Valuation Grouping Code Message Configure Purchasing Account Assignment Categories Post Purchase Price Variance to Purchasing Set Up Default Values for Product Cost Collectors Understanding Process versus Production Orders Set Up Valuated Sales Order Stock Implementing Valuated Sales Order Stock Calculate Total, Production, and Planning Variance Configure Work in Process and Product Cost Collectors Set Up Results Analysis Fix Settlement Issues with Settlement and Processing Types Understand Assembly Scrap Basics Plan and Work With Component and Assembly Scrap Understanding Operation Scrap Basics                                                                                                    | 136<br>138<br>141<br>144<br>146<br>149<br>151<br>153<br>156<br>158<br>161<br>164                             |
| 45<br>46<br>47<br>48<br>49<br>50<br>51<br>52<br>53<br>54<br>55<br>56<br>57<br>58<br>59                   | Assign Material Type to an Account Category Reference Stop Valuation Grouping Code Message Configure Purchasing Account Assignment Categories Post Purchase Price Variance to Purchasing Set Up Default Values for Product Cost Collectors Understanding Process versus Production Orders Set Up Valuated Sales Order Stock Implementing Valuated Sales Order Stock Calculate Total, Production, and Planning Variance Configure Work in Process and Product Cost Collectors Set Up Results Analysis Fix Settlement Issues with Settlement and Processing Types Understand Assembly Scrap Basics Plan and Work With Component and Assembly Scrap Understanding Operation Scrap Basics Set the Purchase Order Deletion Flag                                                                                                    | 136<br>138<br>141<br>144<br>146<br>151<br>153<br>156<br>158<br>161<br>164<br>167<br>170                      |
| 45<br>46<br>47<br>48<br>49<br>50<br>51<br>52<br>53<br>54<br>55<br>56<br>57<br>58<br>59<br>60             | Assign Material Type to an Account Category Reference Stop Valuation Grouping Code Message Configure Purchasing Account Assignment Categories Post Purchase Price Variance to Purchasing Set Up Default Values for Product Cost Collectors Understanding Process versus Production Orders Set Up Valuated Sales Order Stock Implementing Valuated Sales Order Stock Calculate Total, Production, and Planning Variance Configure Work in Process and Product Cost Collectors Set Up Results Analysis Fix Settlement Issues with Settlement and Processing Types Understand Assembly Scrap Basics Plan and Work With Component and Assembly Scrap Understanding Operation Scrap Basics Set the Purchase Order Deletion Flag Set the Production Order Deletion Flag                                                                                 | 136<br>138<br>141<br>144<br>146<br>149<br>151<br>153<br>156<br>161<br>164<br>167<br>170<br>173<br>176        |
| 45<br>46<br>47<br>48<br>49<br>50<br>51<br>52<br>53<br>54<br>55<br>56<br>57<br>58<br>59<br>60<br>61       | Assign Material Type to an Account Category Reference Stop Valuation Grouping Code Message Configure Purchasing Account Assignment Categories Post Purchase Price Variance to Purchasing Set Up Default Values for Product Cost Collectors Understanding Process versus Production Orders Set Up Valuated Sales Order Stock Implementing Valuated Sales Order Stock Calculate Total, Production, and Planning Variance Configure Work in Process and Product Cost Collectors Set Up Results Analysis Fix Settlement Issues with Settlement and Processing Types Understand Assembly Scrap Basics Plan and Work With Component and Assembly Scrap Understanding Operation Scrap Basics Set the Purchase Order Deletion Flag Set the Production Order Deletion Flag Reduce Period-End Processing Time with the Product Cost Collector               | 136<br>138<br>141<br>144<br>146<br>149<br>151<br>153<br>156<br>161<br>164<br>167<br>170<br>173<br>176        |
| 45<br>46<br>47<br>48<br>49<br>50<br>51<br>52<br>53<br>54<br>55<br>56<br>57<br>58<br>59<br>60<br>61       | Assign Material Type to an Account Category Reference Stop Valuation Grouping Code Message Configure Purchasing Account Assignment Categories Post Purchase Price Variance to Purchasing Set Up Default Values for Product Cost Collectors Understanding Process versus Production Orders Set Up Valuated Sales Order Stock Implementing Valuated Sales Order Stock Calculate Total, Production, and Planning Variance Configure Work in Process and Product Cost Collectors Set Up Results Analysis Fix Settlement Issues with Settlement and Processing Types Understand Assembly Scrap Basics Plan and Work With Component and Assembly Scrap Understanding Operation Scrap Basics Set the Purchase Order Deletion Flag Set the Production Order Deletion Flag Reduce Period-End Processing Time with the Product Cost Collector Deletion Flag | 136<br>138<br>141<br>144<br>146<br>149<br>151<br>153<br>156<br>161<br>164<br>167<br>170<br>173               |
| 45<br>46<br>47<br>48<br>49<br>50<br>51<br>52<br>53<br>54<br>55<br>56<br>57<br>58<br>59<br>60<br>61<br>62 | Assign Material Type to an Account Category Reference Stop Valuation Grouping Code Message Configure Purchasing Account Assignment Categories Post Purchase Price Variance to Purchasing Set Up Default Values for Product Cost Collectors Understanding Process versus Production Orders Set Up Valuated Sales Order Stock Implementing Valuated Sales Order Stock Calculate Total, Production, and Planning Variance Configure Work in Process and Product Cost Collectors Set Up Results Analysis Fix Settlement Issues with Settlement and Processing Types Understand Assembly Scrap Basics Plan and Work With Component and Assembly Scrap Understanding Operation Scrap Basics Set the Purchase Order Deletion Flag Set the Production Order Deletion Flag Reduce Period-End Processing Time with the Product Cost Collector               | 136<br>138<br>141<br>144<br>146<br>149<br>151<br>156<br>158<br>161<br>164<br>167<br>170<br>173<br>176<br>179 |

| 65       | Run Different Inventory Aging Reports                          | 189 |
|----------|----------------------------------------------------------------|-----|
| 66       | Value Inventory at the Lowest Price                            | 191 |
| 67       | Change Valuation Class with Inventory                          | 195 |
| 68       | Control Movement Type Account Determination                    | 198 |
| 69       | Change Local Currency Types in a Test System                   | 201 |
| 70       | Remove the Tax Warning Message                                 | 203 |
|          | 0 0                                                            |     |
| PART 6   | Material Ledger                                                | 205 |
| 71       | Perform Multiple Valuations with the Material Ledger           | 207 |
| 72       | Actual Costing with the Material Ledger                        | 210 |
| 73       | Period-End Closing with the Material Ledger                    | 213 |
| 74       | Convert Material Master Data during Startup                    | 217 |
| 75       | Convert Purchase Order History Data during Startup             | 219 |
| 76       | Perform Reconciliation during Production Startup               | 221 |
| 77       | Preparing for Production Startup                               | 224 |
| 78       | Perform Post Conversion Activities                             | 227 |
| 79       | Activate the Actual Cost Component Split                       | 230 |
| 80       | Deactivating the Material Ledger                               | 233 |
| 81       | Assessing Purchase Price Variance to Manufacturing Orders      | 236 |
| 0.       | 7.55055111g Fureituse Finee Variaties to Mailanactaring Orders | 230 |
| PART 7   | Profitability Analysis                                         | 239 |
| 82       | Understanding Data Storage Tables                              | 241 |
| 83       | Using Account- versus Costing-Based CO-PA                      | 243 |
| 84       | Map Condition Types to Value Fields                            | 246 |
| 85       | Define Statistical Condition Types for Profitability Analysis  | 248 |
| 86       | Map Manual Account Adjustments                                 | 251 |
| 87       | Adjust Condition Values with Interface Sign Logic              | 253 |
| 88       | Perform Valuation by Cost Estimates                            | 256 |
| 89       | Settle Production Variances to CO-PA                           | 258 |
| 90       | Create Summarization Levels for Better Reporting               | 261 |
| 91       | Display Mapped Postings with the Customizing Monitor           | 263 |
| 92       | Set Up Valuation Costing Keys                                  | 265 |
| 93       | Modify Additional Fields for Sales Order Reporting             | 268 |
| PART 8   | Controlling General                                            | 273 |
|          |                                                                |     |
| 94       | Delete Controlling Areas                                       | 275 |
| 95<br>96 | Open and Close Accounting Periods                              | 277 |
| 96       | Lock Planned and Actual Transactions                           | 280 |
| 97       | Closing Materials Management Periods                           | 282 |
| 98       | Add Object Services to Sales Orders                            | 284 |
| 99       | Using Implementation Guide Shortcuts                           | 286 |
| 100      | Finding Answers to Frequently Asked Questions                  | 288 |

| PART 9   | Information System                             | 291 |
|----------|------------------------------------------------|-----|
| 101      | Display Line Items Directly in Reports         | 293 |
| 102      | Detailed Reports                               | 295 |
| 103      | Create and Report on Summarization Hierarchies | 297 |
| 104      | Display Variance Analysis in Prior Periods     | 299 |
| 105      | Provide Detailed Reporting with Origin Groups  | 302 |
| 106      | Add Cost Component Groups to Cost Components   | 304 |
| 107      | Display a List of Product Cost Collectors      | 306 |
| 108      | Display Data Directly with Data Browser        | 308 |
| 109      | Drill Down to Display Table Content            | 310 |
| 110      | Using Wildcard Search Options                  | 312 |
|          |                                                |     |
| Glossary |                                                | 315 |
|          | phy                                            | 337 |
| Addition | al Resources                                   | 339 |
| The Auth | nor                                            | 343 |
| Index    |                                                | 345 |

| 4                                     | Activity-dependent costs, 19             |
|---------------------------------------|------------------------------------------|
| <u> </u>                              | Activity-independent costs, 19, 38       |
| ABAP program, 93                      | Activity price, 30, 85, 103              |
| ABAP Workbench, 308                   | fiscal year current, 101                 |
| Account                               | most up-to-date plan price, 101          |
| assignment, 198                       | Activity quantity, 87, 167, 173          |
| balances, 222                         | Activity type, 20, 31, 19, 20            |
| maintenance, 225                      | confirmation, 87                         |
| Account assignment category, 141, 152 | groups, 30                               |
| cost center, 142                      | overhead, 85                             |
| K, 141                                | price, 123, 124                          |
| maintain, 141                         | Activity type price                      |
| material master, 142                  | form based, 31                           |
| purchase order, 141                   | free entry, 31                           |
| settings, 142                         | Actual activity price, 35                |
| Table T163K, 142                      | Actual cost center assessment cycle, 237 |
| Account-based CO-PA, 243              | Actual cost component, 229               |
| Account category reference, 136       | Actual cost component split, 230         |
| button, 137                           | activate, 231                            |
| field, 137                            | CO-PA reporting, 232                     |
| Account determination, 139            | different valuations, 231                |
| Accounting document, 67, 228, 294     | material master, 231                     |
| material, 67                          | plants, 231                              |
| selection, 227                        | productive start, 231                    |
| type, 67                              | valuations, 231                          |
| Accounting period, 277, 282           | value fields, 232                        |
| close, 277                            | Actual costing, 207, 210, 213, 225, 229  |
| open, 277                             | 230, 323                                 |
| Accounting postings, 277              | accrual account, 216                     |
| Accounting transactions, 227          | activate, 211                            |
| modifier, 134, 200                    | actual bill of material, 215             |
| Account type, 277                     | actual cost component, 229               |
| possible entries, 278                 | assign plants, 215                       |
| Activities, 150, 169                  | company code currency, 215               |
| Activity                              | costing cockpit, 229                     |
| dependent costs, 19                   | determine sequence, 215                  |
| independent costs, 20                 | finished products, 215                   |
| price, 20                             | flow step column, 215                    |
| Activity-based costing, 49            | following period, 225                    |
| confirmation, 296                     | materials movements, 225                 |
|                                       | multilevel, 225                          |

| Actual costing (Cont).                | new entries, 29                      | BOM, 120, 149                                            | retail, 256                                   |
|---------------------------------------|--------------------------------------|----------------------------------------------------------|-----------------------------------------------|
| multilevel price determination, 211   | priority, 29                         | actual, 211                                              | structure, 22, 24                             |
| preliminary periodic unit price, 214  | Automatic account determination, 211 | item, 171, 174                                           | Company code, 221                             |
| purchase price difference, 215        | Automatic postings                   | Budget profile, 53                                       | currency, 213, 216                            |
| resource usage, 229                   | configure, 135                       | Bulk material, 94                                        | Comparison price, 193                         |
| run, 212, 215                         | standard documentation, 135          | BOM item, 94                                             | Component, 167                                |
| selection, 215                        | Automatic variance calculation, 38   | cost center, 94                                          | quantity, 170, 173                            |
| valuation approaches, 215             | Availability control, 53             | costing, 92                                              | scrap, 170                                    |
| Actual cost of goods sold, 236        | action field, 54                     | error message, 94                                        | Condition                                     |
| Actual costs, 157                     | activate, 53                         | itemization, 94                                          | discount, 75                                  |
| Actual cost splitting, 38             | activation type, 53                  | overhead cost component, 94                              | purchasing, 75                                |
| Actual price, 210                     | annual budget, 53                    | Business area, 29                                        | tax, 75                                       |
| Actual price calculation, 35          | automatic activation, 53             | Business transaction, 229, 252, 295                      | value, 253                                    |
| information system, 35                | automatic email, 54                  | By-product, 150                                          | Condition table                               |
| revaluation, 35                       | budget allocation, 53                |                                                          | company code, 98                              |
| Actual quantity structure, 211        | budget manager, 54                   |                                                          | condition types, 98                           |
| Alternate hierarchy, 24               | budget overrun, 54                   | С                                                        | origin group, 98                              |
| ALV grid display, 309                 | controlling area currency, 53        | <u> </u>                                                 | valuation area, 98                            |
| default, 309                          | defined tolerances, 53               | Capacity, 150                                            | Condition type, 246, 256, 264                 |
| Always recost material, 288           | error message, 54                    | Catalyst, 150                                            | general ledger account, 246                   |
| Assembly, 167                         | object currency, 53                  | Characteristic, 243, 251, 252                            | map, 246, 247                                 |
| scrap, 167, 170, 174                  | overall budget, 53                   | assign to operating concern, 270                         | other values, 246                             |
| type, 154                             | overall checkbox, 53                 | create, 269                                              | revenue, 246                                  |
| Assembly processing, 154              | person responsible, 54               | create values, 270                                       | sales deduction, 246                          |
| dynamic, 154                          | tolerance limits, 54                 | FI posting, 252                                          | transfer to CO-PA, 246                        |
| static, 154                           | warning message, 54                  | group, 251                                               | Configurable materials, 151                   |
| Assessment                            | warning message, si                  | required entry, 252                                      | Confirmation, 295, 296                        |
| cycle maintenance, 244                |                                      | value, 242                                               | Consumption, 211, 216                         |
| Assignment line, 252                  | D                                    | Characteristic value, 262                                | Consumption accounts, 96                      |
| Assignment monitor, 59, 60            | <u>B</u>                             | blank, 262                                               | identify, 96                                  |
| drill down, 60                        | Balance sheet account, 336           | fixed, 262                                               | Contribution margin, 253                      |
| material master view, 60              | Base planning object, 117, 119       | free, 262                                                | Control costs, 157                            |
| material type, 60                     | basic structure, 117                 | single value, 262                                        | Controlling, 26, 242, 246                     |
| menu bar, 60                          | cost element, 118                    | summarized, 262                                          | applications, 242                             |
| object, 60                            | •                                    |                                                          | periods, 299                                  |
| unassigned materials, 60              | cost estimate, 117                   | Chart of accounts, 134, 142<br>Circulating material, 150 | Controlling area, 24, 27, 29, 33, 58, 93, 245 |
| Assign variances, 214                 | explode, 120<br>header, 117          | Client 000, 275                                          | 275, 302                                      |
| Authorization group, 278              | ,                                    |                                                          | 0001, 275                                     |
| account type +, 278                   | price, 118                           | Closing periods                                          | country-specific data, 275                    |
| Interval 1, 278                       | price unit, 118                      | Controlling, 280                                         | - · · ·                                       |
|                                       | resource, 118                        | Financial Accounting, 280                                | currency, 245<br>customizing data, 275        |
| Interval 2, 278                       | unit cost estimate, 120              | Materials Management, 280                                |                                               |
| select users, 278                     | valuation, 117                       | CO, 26                                                   | deletion, 275                                 |
| Authorized users, 277                 | Batch inventories, 147               | Collective requirements material, 155                    | maintain, 24                                  |
| Automatic account assignment, 27, 28, | Beginning inventory, 224             | Commercial                                               | settings, 58                                  |
| 29, 200                               | Beverage manufacturer, 87            | price field, 191                                         | standard delivered, 275                       |
| configuration, 27                     | Billing, 243                         | Company                                                  | standard hierarchy, 24                        |
|                                       | Bill of materials, 103               | manufacturing, 256                                       |                                               |

| Controlling period lock, 280                   | actual balance, 34               | Cost center (Cont.)                 | Туре 11, 246                               |
|------------------------------------------------|----------------------------------|-------------------------------------|--------------------------------------------|
| 39 listed transactions, 281                    | actual costs, 36, 38             | target cost analysis, 36, 38        | <i>Type</i> 12, 246                        |
| company code, 280                              | actual cost splitting, 38        | target costs, 38                    | variance analysis, 293                     |
| controlling area, 280                          | actual credit, 37                | target debit, 37                    | Cost estimate, 82, 92, 110, 115, 116, 121, |
| deletion flag status, 281                      | actual/plan report, 36           | target version, 38                  | 122, 174, 304                              |
| financial postings, 280                        | allocate debits, 34              | template, 32                        | archive, 121                               |
| fiscal year, 280                               | assessment, 244                  | under/over absorption, 36, 244      | assembly, 104                              |
| inventory postings, 280                        | assignment, 145                  | under/overabsorption, 34            | calculation, 71                            |
| lock period button, 281                        | assign per plant, 29             | variable costs, 36, 37              | clutter, 115                               |
| lock transaction button, 281                   | balance, 36, 39                  | variance, 34, 38                    | collective, 71, 73                         |
| period column, 281                             | choose template, 32              | variance analysis, 36, 38           | component, 104                             |
| period-end processing, 281                     | controlling area, 33             | variance calculation, 38, 39        | cost components, 94                        |
| product cost collector, 281                    | copy actual to plan, 33          | version, 33, 58                     | costing date from, 103                     |
| production order, 281                          | copy plan to plan, 32, 33        | Cost component, 96, 302             | costing date to, 103                       |
| settlement, 281                                | cost element planning, 36        | Active checkbox, 303                | costing run, 71                            |
| transaction row, 281                           | default, 28, 144, 145            | columns, 305                        | current year, 105                          |
| transactions, 280                              | drag and drop, 23                | configuration, 302                  | custom report, 95                          |
| variance calculation, 281                      | equivalence number, 38           | cost element, 302                   | date fields, 102                           |
| version, 280                                   | fiscal year, 58                  | cost summarization, 305             | default dates, 102                         |
| CO-PA, 264                                     | fixed costs, 36                  | current, 303                        | enhancement, 92                            |
| make-to-order, 247                             | fixed portion, 37                | groups, 305                         | example report, 95                         |
| make-to-stock, 247                             | group, 20, 23, 25                | material, 94                        | existing, 105                              |
| PA transfer structure, 247                     | input variance, 39               | new, 303                            | itemization, 94                            |
| record type C, 247                             | input variance category, 39      | overhead, 94                        | list reports, 304                          |
| record type F, 247                             | manager, 246                     | raw materials, 302                  | maximum possible date, 103                 |
| Co-product, 150                                | mandatory field, 29              | structure, 99, 303                  | menu bar, 95                               |
| COS, 152, 256                                  | multiple versions, 33            | view, 116                           | mixed, 110                                 |
| accounts, 246                                  | operating rate, 37               | Cost component split                | operation scrap, 174                       |
| customer, 246                                  | output variance, 41              | actual, 229                         | other, 105                                 |
| goods receipt, 246                             | output variance category, 39     | auxiliary, 99                       | own plant, 105                             |
| inventory, 246                                 | plan, 32                         | main, 99                            | preliminary, 157, 159                      |
| postings, 246                                  | plan costs, 36, 37               | Cost element, 27, 87, 118, 119, 264 | product, 104                               |
| shipped, 246                                   | plan data, 58                    | analysis, 295                       | quantity structure date, 103               |
| Cost, 51, 253                                  | plan debit, 37                   | assessment, 244                     | screen, 115                                |
| condition, 75                                  | plan line item, 58               | business transactions, 295          | search, 122                                |
| object, 26                                     | planning, 50                     | Default Account Assignment tab, 26  | single, 71, 73                             |
| planning, 51                                   | primary cost planning, 36        | details, 295                        | standard, 100, 157, 159                    |
| Cost accountant, 105                           | real time, 37                    | expense, 246                        | standard layout, 94                        |
| Cost analysis, 119                             | reassign, 25                     | group, 264                          | user exits, 92                             |
| Cost center, 26, 34, 57, 59, 19, 144, 196, 199 | resource consumption, 37         | largest variance, 295               | valid from, 122                            |
| activities consumed, 36                        | responsible person, 38           | maintain, 26                        | valuation date, 103                        |
| activity consumption, 37                       | revaluation at actual prices, 34 | master data, 27                     | Costing 2 view, 303                        |
| activity-dependent planning, 36                | revalue orders, 34               | number, 26                          | future column, 106                         |
| activity-independent costs, 38                 | scenario planning, 33            | revenue, 246                        | Costing-based CO-PA, 259, 260              |
| activity price planning, 36                    | splitting rules, 38              | rows, 295                           | Costing key, 256                           |
| activity type combination, 38                  | standard hierarchy, 23, 24       | sales deduction, 246                | maintain, 265                              |
| activity types, 38                             | suppress field, 29               | <i>Type 1</i> , 246                 | material, 266                              |
|                                                |                                  |                                     | ,                                          |

| Costing key (Cont.)                          | manufacturing order plan, 100            | Customizing monitor (Cont.)       | Default cost center, 28             |
|----------------------------------------------|------------------------------------------|-----------------------------------|-------------------------------------|
| material type, 267                           | messages online, 112                     | legend button, 264                | Default dates, 102                  |
| period indicator, 266                        | miscellaneous tab, 111                   | order and project settlement, 264 | Default object, 26                  |
| point of valuation, 267                      | permitted, 107                           | PA transfer structure, 264        | Default parameters, 126             |
| Costing lot size, 71, 72, 76                 | save error log, 112                      | SD conditions, 264                | Default rule, 147                   |
| automatically adjust, 71                     | saving allowed, 112                      | value field analysis, 264         | Default values, 146                 |
| blank, 77                                    | system supplied, 90                      | value field view, 264             | Default values for buyers, 80       |
| cost estimate selection screen, 77           | transfer control, 104                    |                                   | assign, 80                          |
| Costing 1 view, 77                           | update parameters, 112                   |                                   | parameter ID EVO, 80                |
| default, 77                                  | update tab, 112                          | D                                 | user profile, 80                    |
| default value, 71                            | valuation variant, 100, 103              |                                   | Deletion flag, 181, 197             |
| mandatory field, 71                          | Costing version, 108, 109, 288           | Database                          | additional information, 98, 99, 183 |
| manually change, 71                          | Cost of goods                            | displayed statistics, 228         | deselect, 183                       |
| purchasing info record, 77                   | manufactured, 243                        | new statistics, 228               | error messages, 176                 |
| Costing run, 73, 104, 111, 113, 114, 168,    | sold, 249                                | performance, 227                  | prerequisites, 181                  |
| 171, 174, 288                                | Cost of sales, 152, 153, 161, 256, 257   | statistics, 227                   | production order, 176               |
| cost estimate, 113                           | Costs                                    | table statistics status, 228      | purchase order, 176                 |
| default settings, 112                        | actual, 157                              | update statistics, 227            | revocable, 183                      |
| discontinued materials, 113                  | control, 157                             | Data browser, 97, 308, 310        | select, 183                         |
| error management, 112                        | fixed, 37                                | ABAP Workbench, 308               | set, 181, 197                       |
| error message, 112                           | target, 37                               | ALV grid display, 309             | Deletion indicator, 180             |
| logistics master data, 113                   | variable, 37                             | consultants, 308                  | not revocable, 180                  |
| messages, 113                                | Country-specific data, 275               | custom report, 308                | Delivered, 290                      |
| missing bill of materials, 113               | Cross-company code costing, 93           | managers, 308                     | Delivery charges, 75                |
| obsolete materials, 113                      | activate, 93                             | maximum number of hits, 309       | Delivery costs, 96                  |
| production, 113                              | current valuation, 93                    | menu bar, 309                     | button, 75                          |
| routing, 113                                 | Cumulative price differences, 215        | Number of entries button, 309     | cost components, 96                 |
| selection step, 288                          | Currency, 70                             | parameters, 309                   | origin groups, 96                   |
| select material, 114                         | decimal places, 70                       | power users, 308                  | Delivery values, 147                |
| unnecessary messages, 113                    | local, 245                               | results screen, 134               | Detailed report                     |
| Costing sheet, 85, 87, 89, 256, 257          | operating concern, 245                   | SE16, 308                         | all periods, 296                    |
| base, 86                                     | transaction, 245                         | SE16N, 308                        | confirmation, 296                   |
| components, 86                               | type, 213, 218, 219                      | selection criteria, 134           | cost element, 295                   |
| credit key, 86                               | Current valuation, 69                    | selection fields, 309             | largest quantity, 296               |
| origin group, 86                             | Customer, 242, 243                       | selection screen, 97, 309, 311    | line item details, 296              |
| overhead rate, 86                            | orders, 151                              | standard reporting, 308           | one period, 296                     |
| overview screen, 86                          | segment, 154                             | transactions, 308                 | range of periods, 296               |
| rows, 86                                     | warehouse, 251                           | user friendly, 308                | sort column, 296                    |
| Costing type, 90, 288                        | Customer stock                           | user parameters, 309              | variance analysis, 295              |
| Costing variant, 94, 97, 103, 111, 116, 117, | nonvaluated, 163                         | Data collection, 300, 301         | Discount condition, 75              |
| 147, 256, 265, 288                           | valuated, 163                            | current period, 298               | Display table contents, 310         |
| component, 90                                | Customizing data, 275                    | number of records read, 298       | Distribution rule, 147, 164, 165    |
| control tab, 104                             | Customizing monitor                      | open financial periods, 298       | automatically create, 165           |
| date control, 103                            | assessment, 264                          | previous period, 298              | dynamic, 147                        |
| itemization, 112                             | column headings, 264                     | results screen, 298               | manually create, 165                |
| maintain, 90                                 | direct postings from FI/MM, 264          | Dead stock report, 190            | product cost collector, 165         |
| manufacturing order actual, 100              | flows of actual values, 264              | Default account assignment, 27    | product cost concern, 105           |
|                                              | J. 5. 7. 5 5 5 5 5 5 5 5 5 5 5 5 5 5 5 5 | Default account assignment, 27    |                                     |

| Document flow, 290 status, 290   | External systems, 226  materials, 226 | General table display (Cont.)  SE16N, 133 | transactions, 286, 287<br>Transaction SPRO, 286, 287 |
|----------------------------------|---------------------------------------|-------------------------------------------|------------------------------------------------------|
| Documents                        | 11.000110131 220                      | valuation class, 134                      | transaction text, 286                                |
| accounting, 294                  |                                       | General version definition, 58            | Includes, 92                                         |
| Financial Accounting, 208        | -                                     | Generic file name, 126                    | In-house production, 83                              |
| material, 294                    | <u>F</u>                              | GL accounts, 133, 134                     | Initial cost planning, 117                           |
| material ledger, 208             | Field                                 | Goods issue, 29, 134, 198, 295            | Initial cost planning, 117 Initial research, 119     |
| source, 294                      |                                       | manual, 29                                | Installations, 227                                   |
| Drill down, 293                  | name, 310, 311                        | Goods movement, 66, 133, 196, 199, 223    |                                                      |
|                                  | name position, 60                     |                                           | Integrated planning, 47, 58 internal order, 47       |
| Dummy profit center, 59          | Field-specific help, 310              | automatic posting, 133                    | •                                                    |
| minimize postings, 59            | Final billing, 290                    | reversing, 225                            | Internal order, 49, 51, 53                           |
| reconcile, 59                    | Financial accounting, 251             | Goods receipt, 66, 68, 144, 228, 295, 328 | availability control, 53                             |
| Duty costs, 96                   | additional local currencies, 208      | strategy sequence, 154                    | budget, 53                                           |
|                                  | company code currency, 208            | Gross price, 75                           | budget profile, 53                                   |
|                                  | corrections, 252                      | Grouping code, 134                        | long duration, 51                                    |
| E                                | document, 208                         | Group valuation, 307                      | order type, 52                                       |
|                                  | first local currency, 208             |                                           | planning, 51, 52                                     |
| Effective price, 75              | legal valuation, 208                  |                                           | planning profile, 51                                 |
| Ending inventory, 224            | local currencies, 208                 | Н                                         | short duration, 51                                   |
| quantity, 215                    | manually adjust, 251                  |                                           | standard report, 52                                  |
| Enhancement, 93                  | Financial documents, 59               | Hierarchies, 22                           | Internal order budget, 53                            |
| COPCP001, 93                     | Finished products, 64                 | Hierarchy node, 23                        | annual budget, 54                                    |
| COPCP003, 94                     | First local currency, 222             | Historical information, 300               | annual level, 53                                     |
| COPCP004, 94                     | Fiscal year, 105, 224                 | Historical price, 65                      | approved funds, 53                                   |
| COPCP005, 94                     | Fixed costs, 20, 37                   |                                           | assigned amount, 54                                  |
| local object, 93                 | Fixed portion, 37                     |                                           | availability control, 53                             |
| SAPLXCKA, 95                     | Fixed production costs, 72            | l I                                       | budget manager, 54                                   |
| Environment, 87                  | Flexible margin reporting, 265        |                                           | budget profile, 53                                   |
| available, 88                    | Freight costs, 96                     | Implementation guide (IMG), 286           | budget supplement, 54                                |
| define, 87                       | Frozen data, 261                      | activity, 287                             | current budget, 54                                   |
| hierarchy, 87                    | Function, 88                          | actual transaction, 286                   | manual journal entry, 54                             |
| standard system, 88              | Future column, 106                    | alternatives, 286                         | original budget, 54                                  |
| Equivalence number, 20, 38       |                                       | binocular icon, 287                       | overall budget, 54                                   |
| Example program code, 94         |                                       | choose customizing project, 287           | overall level, 53                                    |
| Excel, 69                        | G                                     | costing sheets, 286                       | planned total, 54                                    |
| planning, 123                    |                                       | customizing icon, 287                     | Internal order planning                              |
| Existing product, 104            | General data selection, 125           | define costing sheets, 287                | annual level, 51                                     |
| Existing quantity structure, 120 | General ledger, 64, 195               | favorites, 287                            | cost element level, 51                               |
| Expense, 246                     | General ledger account, 136, 198, 203 | IMG, 286                                  | future time frame, 51                                |
| analyzable, 246                  | default, 141                          | Implementation guide, 286                 | order type, 52                                       |
| controllable, 246                | General table display, 133            | menu bar, 286                             | overall level, 51                                    |
| cost element, 246                | account modifier, 134                 | menu path, 286                            | past time frame, 51                                  |
| posting, 26                      | chart of accounts, 134                | navigation shortcuts, 286                 | planning profile, 51                                 |
| primary, 246                     | company code, 134                     | results analysis, 287                     | primary cost element group, 51                       |
| Externally procured, 93          | grouping codes, 134                   | shortcuts, 287                            | primary cost elements, 51                            |
| External processing, 100, 176    | inventory movement, 134               | technical help, 286                       | primary costs button, 52                             |
|                                  |                                       |                                           | standard report, 52                                  |

| Intra material, 150<br>Inventory, 150, 168, 174, 246<br>aging reports, 189<br>alternate value, 192<br>balances, 221<br>batches, 190 | initial, 184 system implementation, 184 Invoice price, 68 Invoice receipt, 68, 144 Item category, 118 |
|----------------------------------------------------------------------------------------------------|----------------------------------------------------------------------------------------------------|
| commercial, 116<br>dead stock report, 190<br>existing, 195<br>existing value, 191<br>lowest value determination, 192                | Joint process, 150                                                                                    |
| market price, 191, 192<br>movement, 59, 195, 294<br>not required, 190                                                               | Journal entry, 203                                                                                    |
| postings, 139<br>procured price, 191                                                                                                | Layout, 125                                                                                           |
| quantity, 195                                                                                                    | Layout, 123<br>Lead column, 124                                                                       |
| reporting, 213                                                                                                    | Legacy systems, 226                                                                                   |
| reports, 189                                                                                                    | Legal reports, 277                                                                                    |
| revalue, 69, 191                                                                                                    | Legal valuation, 307                                                                                  |
| safety stock, 190                                                                                                    | approach, 213                                                                                         |
| settlement, 195                                                                                                    | Line item report, 293                                                                                 |
| slow-moving items report, 189                                                                                                    | activity confirmations, 294                                                                           |
| standard reports, 189                                                                                                    | inventory movement, 294                                                                               |
| stocks, 191                                                                                                    | linked documents, 294                                                                                 |
| surplus stocks, 190                                                                                                    | long runtimes, 293                                                                                    |
| tax based, 116                                                                                                    | material documents, 294                                                                               |
| transaction, 64                                                                                                    | posting date range, 293                                                                               |
| transfer, 195, 196                                                                                                    | quantity, 294                                                                                         |
| valuation, 64, 65, 103, 108, 207                                                                                                    | relationship browser, 294                                                                             |
| valuation scenarios, 192                                                                                                    | sort, 294                                                                                             |
| value carefully, 192                                                                                                    | source documents, 294                                                                                 |
| written off in future, 189                                                                                                    | value, 294                                                                                            |
| Inventory quantity, 184                                                                                                    | Local currencies, 201                                                                                 |
| adjust, 184                                                                                                    | Lot size variance, 71, 72                                                                             |
| adjust manually, 184                                                                                                    |                                                                                                    |
| controlled adjustment, 184                                                                                                    |                                                                                                    |
| controlled process, 184                                                                                                    | M                                                                                                    |
| correct, 184                                                                                                    | -                                                                                                    |
| manual adjustment, 184                                                                                                    | Maintain variant, 180                                                                                 |
| physical inventory, 184                                                                                                    | Make-to-order, 247                                                                                    |
| production order, 184                                                                                                    | specific project, 247                                                                                 |
| purchase order, 184                                                                                                    | specific sales order, 247                                                                             |
| test system, 184                                                                                                    | Make-to-stock, 247                                                                                    |
| Inventory upload, 184                                                                                                    | Management accountants, 189                                                                           |
| after go-live, 184                                                                                                    | Management reports, 277                                                                               |
|                                                                                                    |                                                                                                    |

| Manual entry, 26                            | Material cost estimate, 119, 169        |
|---------------------------------------------|-----------------------------------------|
| Manual financial corrections, 252           | without quantity structure, 119         |
| Manual goods receipt, 185                   | with quantity structure, 120            |
| Manufacturing costs, 297                    | Material cost estimate procedure        |
| Manufacturing order, 85, 152, 161, 164, 176 | possible entries, 114                   |
| control tab, 161                            | Material document, 227, 294             |
| cost, 101                                   | number, 197                             |
| cost analysis, 101                          | reverse, 197                            |
| distribution rule, 164                      | Material ledger, 68, 207, 210, 213, 233 |
| first distribution rule, 165                | account balances, 222                   |
| no revenue, 161                             | Accounting 1 view, 218                  |
| preliminary cost estimate, 153              | accounting document, 228                |
| remove, 176                                 | accrual account, 210                    |
| results analysis key, 161                   | activate, 207, 211, 233                 |
| settlement profile, 165                     | activation, 213, 219                    |
| work in process, 161                        | activation checkbox, 217                |
| Margin contribution, 241                    | activation timing, 224                  |
| Market price, 192                           | actual bill of material, 211            |
| Market segment, 243                         | actual costing, 207, 210, 225, 229, 230 |
| Marking allowance                           | actual costs, 210                       |
| authorization, 107                          | actual price, 210, 230                  |
| company code, 107                           | actual quantity structure, 211          |
| costing version, 107                        | additional local currencies, 208        |
| green traffic light icon, 107               | beginning inventory, 224                |
| permitted costing variant, 107              | block materials, 222                    |
| permitted valuation variant, 107            | category, 214                           |
| posting period, 107                         | clean data, 224                         |
| red traffic light icon, 107                 | company code, 207, 221                  |
| Mass change, 127                            | company code currency, 207              |
| Master data, 117, 149, 217, 220             | components, 207                         |
| change, 27                                  | consolidated reporting, 209             |
| collectively process, 43                    | consumption, 230                        |
| display, 310                                | conversion, 222                         |
| group, 42                                   | conversion performance, 220             |
| internal order, 49                          | conversion program, 217                 |
| Master recipe, 149                          | create materials, 225                   |
| Material, 265                               | cumulative price differences, 215       |
| availability, 82                            | currency type, 208, 213, 218, 219       |
| group, 142                                  | data, 221, 229                          |
| movement, 228                               | database statistics, 227, 228           |
| number, 141                                 | deactivate, 233                         |
| price analysis, 216                         | deletion flag, 225                      |
| stock account, 210, 216                     | different valuations, 231               |
| transactions, 214                           | document, 64, 208, 210, 213             |
| type, 136, 195, 226, 265                    | ending inventory, 224                   |
| valuation, 69                               | existing data, 224                      |
|                                             | external systems. 226                   |

| Material ledger (Cont.)             | periodic unit price, 210                | Material ledger (Cont.)      |
|-------------------------------------|-----------------------------------------|------------------------------|
| financial accounts, 211             | period start, 224                       | valuation, 208               |
| finished product, 211               | plant, 217, 220                         | valuation approach, 208      |
| finished products, 230              | plant data, 234                         | valuation area, 207, 234     |
| first local currency, 222           | post conversion activities, 227         | valuations, 210              |
| fiscal year start, 224              | preliminary valualtion, 210             | valuation views, 218         |
| following fiscal year, 224          | preparation, 226                        | variances, 211, 230          |
| goods movements, 207, 223, 224      | prerequisite, 221                       | Material master, 59, 119, 13 |
| goods received, 225                 | price determination, 211, 234           | 226                          |
| group currency, 209                 | price difference account, 214           | Accounting 1, 64, 195, 2     |
| group valuation, 209                | price differences, 210, 230             | Accounting 2, 191            |
| highest level materials, 230        | product cost collectors, 225            | assignment monitor, 60       |
| implementation, 208, 224            | production client, 222                  | commercial price, 192        |
| inventory balances, 221             | production environment, 233             | configuration, 136           |
| inventory reporting, 213            | production order data, 224              | conversion, 217              |
| inventory transactions, 209         | production startup, 217, 219, 220, 222, | Costing 1, 71, 89, 289       |
| invoices, 229                       | 224, 228, 234                           | Costing 2, 70, 114, 115,     |
| legacy systems, 226                 | production system, 207                  | display, 218                 |
| legal entities, 209                 | productive, 222                         | drill down, 60               |
| legal valuation, 207                | proportional price differences, 210     | field, 136                   |
| legal valuation approach, 213       | purchase order data, 224                | field selection group, 60    |
| lower level components, 230         | purchase order history, 217             | mandatory field, 60          |
| manufacturing orders, 225           | purchasing document, 220, 225           | mass change, 127             |
| master data, 220                    | quantity structure, 225                 | material ledger, 217         |
| master data only, 218               | reconcile with FI-GL, 221               | material status, 113         |
| master repository, 221              | resource usage, 227                     | MRP 1, 168                   |
| material consumption, 211           | revaluate inventory, 210                | MRP 4, 289                   |
| material document, 227              | runtime, 218                            | periods, 299                 |
| material master, 217, 220           | second local currency, 223              | price control, 63            |
| material movement, 228              | single-/multilevel, 234                 | price fields, 191            |
| material prices, 218                | small differences, 223                  | profit center, 59            |
| material stock account, 210         | standard price, 212                     | tax price, 192               |
| material type, 226                  | stock accounts, 223                     | total stock, 196             |
| multilevel price determination, 212 | stock corrections, 223                  | Material price               |
| multiple currencies, 207, 210       | stock values, 222                       | change automatically, 68     |
| multiple production levels, 211     | Table MLWERE, 220                       | change manually, 68          |
| no period-end processing, 213       | tables, 224                             | Material requirements plans  |
| OK code field, 218                  | table statistics, 220, 225              | Materials list, 149          |
| Oracle database, 220, 225           | test environment, 233                   | Materials Management peri    |
| order settlement, 229               | third local currency, 223               | Material status, 113         |
| order settlement performance, 227   | transaction based, 234                  | cross-plant, 113             |
| OSS Note 53947, 207                 | transaction data, 219                   | error message, 114           |
| OSS Note 122008, 208                | transaction runtimes, 229               | material cost estimate pro   |
| parallel currencies, 220, 222       | transfer prices, 208                    | option C, 114                |
| period close activities, 224        | update is active, 211                   | option D, 114                |
| period end, 212                     | update is not active, 211               | plant-specific, 113, 114     |
| period-end processing, 68           | update statistics, 227                  | possible entries, 114        |

product development, 114 production, 113 purchase order, 114 purchasing, 113 warning message, 114 Menu bar, 179, 182, 311 Mixed cost estimate, 108, 110 costing version, 109 36, 137, 168, 216, create, 108 inventory valuation, 108 218 mixed procurement costs, 108 mixing ratio, 109 process category, 109 procurement alternative, 110 production lines, 108 quantity structure type, 108 137, 195, 310 vendors, 108 Mixed costing, 108 Mixed procurement costs, 108 Mixing ratio, 109, 110 MM period, 282 allow postings to previous period, 283 batch job, 283 close, 282 company code, 282 correcting postings, 283 current, 283 log, 283 next, 283 open, 282 previous, 283 stocks, 282 valuation data, 282 Modified product, 119 Movement type, 29, 184, 198 551, 199 ning, 82, 168, 174 561, 184 account control field, 198  $riod \rightarrow MM period$ account grouping, 199 account modifier, 200 additional account assignment, 199 allowed transactions, 185 allow posting, 184 ocedure, 114 assignments, 198 automatic account assignment, 200 check account assignment, 199 checkbox, 185, 199

| Movement type (Cont.)                         | credit management, 284                | Order type (Cont.)                   | price calculation, 19, 35                |
|-----------------------------------------------|---------------------------------------|--------------------------------------|------------------------------------------|
| cost center, 199                              | customer, 284                         | simultaneous costing, 147            | quantity, 171                            |
| default GL account, 198                       | delivery, 284                         | valuation variant, 147               | scrap, 170                               |
| disallow, 184                                 | equipment, 284                        | Organizational structure, 23         | Plan data                                |
| error message, 185                            | icon, 285                             | Origin group, 85, 96, 302            | upload, 126                              |
| goods issue, 198                              | inspection lot, 284                   | assign, 98                           | Planned order, 82, 154                   |
| goods movement, 199                           | invoice, 284                          | create, 98                           | Planner profile, 125                     |
| inventory adjustment, 185                     | material master, 284                  | Output quantity, 173, 174            | Planning data                            |
| maintain, 199                                 | notification, 284                     | Overhead, 169                        | upload, 123                              |
| manual entry, 198                             | process order, 284                    | allocation, 87                       | Planning profile, 51, 52                 |
| material, 185                                 | production order, 284                 | calculation, 86                      | annual values checkbox, 51               |
| optional entry, 199                           | purchase order, 284                   | cost management, 242                 | order type, 52                           |
| physical inventory, 184                       | purchase requisition, 284             | costs, 57, 85, 87                    | primary cost element group, 51           |
| quantity, 185                                 | purchasing info record, 284           | group, 89                            | total values checkbox, 51                |
| storage location, 185                         | reactivate, 284                       | key, 89                              | Planning screen, 20                      |
| system implementation, 184                    | sales order, 284                      | rates, 89                            | Planning variance, 326                   |
| <i>Table T156X</i> , 200                      | vendor, 284                           | ,, 22                                | Plant, 27, 29, 146                       |
| test system, 184                              | work center, 284                      |                                      | Point of valuation, 257, 267             |
| transaction code, 184                         | Open orders, 196                      | Р                                    | Position, 60                             |
| Transaction MB1C, 113, 184                    | Operating concern, 242                | <u>r</u>                             | Possible entries                         |
| valuation class, 200                          | attributes, 245                       | Parallel currencies, 220, 222        | account type, 278                        |
| Moving average price, 63, 65, 68              | currency, 245                         | Partial assembly, 174                | activity type price, 101                 |
| MRP, 171                                      | Operating rate, 37                    | PA transfer structure, 258, 259, 260 | actual activities updated, 211           |
| Multilevel price determination, 212, 213, 215 | Operation details, 174                | assignment line, 252, 259, 260       | actual price indicator, 35               |
| Multiple                                      | Operations, 150                       |                                      | item category, 118                       |
| currencies, 207                               | Operation scrap, 173                  | cost element, 260                    | material cost estimate procedure, 114    |
| valuation approaches, 207                     | BOM item, 174                         | cost elements, 247                   | material status, 114                     |
| variation approaches, 207                     | net ID indicator, 174                 | production variance category, 259    | procurement type, 83                     |
|                                               | operation, 173                        | source, 259, 260, 261                |                                          |
| ••                                            | operation, 173 operation details, 174 | value field, 247, 252, 259           | profitability segment, 259               |
| <u>N</u>                                      |                                       | Percentage of completion, 162        | special procurement, 187                 |
| N - 10 1 1 - 474                              | plan, 174                             | Period accounting, 241               | transfer control, 105                    |
| Net ID indicator, 174                         | Oracle database, 225                  | Period close activities, 224         | valuation class, 97, 195                 |
| Net price, 75                                 | Order, 26                             | Period-end                           | Posting period                           |
| Net revenue, 253                              | long term, 50                         | processing, 299                      | account range, 277                       |
| Net value calculation, 248, 249               | master data, 49                       | transactions, 299                    | account type, 278                        |
| New product, 117, 119, 120                    | Order settlement, 227, 228            | variance analysis, 238               | company code, 278                        |
| Nonmoving items, 189                          | profile, 244                          | Period-end processing, 179, 181      | Interval 1, 278                          |
| Nonstock item, 143                            | Order summarization, 297              | time, 176                            | Interval 2, 278                          |
| No period-end processing, 213                 | hierarchy, 297                        | Periodic unit price, 210, 211, 215   | variant, 278                             |
|                                               | Order type, 52, 146, 307              | Phase, 149, 150                      | PPV, 64                                  |
|                                               | category 05, 146                      | Physical inventory, 184              | cost element, 145                        |
| 0                                             | checkbox, 49                          | Plan                                 | favorable, 145                           |
|                                               | costing variant, 147                  | assembly scrap, 171                  | postings, 145                            |
| Object services, 284                          | default values, 146                   | component scrap, 171                 | unfavorable, 145                         |
| activate, 284                                 | plant, 146                            | cost, 168, 171                       | Preliminary cost estimate, 152, 154, 157 |
| create attachment, 285                        | preliminary costing, 147              | seets 10 27                          | Preliminary periodic unit price, 214     |
|                                               | preuminary costing, 147               | costs, 19, 37<br>cost splitting, 19  | Preliminary valuation, 210               |

| Present year plan, 32             | by period, 166                              |
|-----------------------------------|---------------------------------------------|
| Price, 68                         | default, 166                                |
| accuracy, 70, 317, 327            | full settlement, 166                        |
| activity, 100                     | Process instructions, 150                   |
| change, 69                        | Process order, 149, 306                     |
| control, 63, 69                   | by-product, 150                             |
| current valuation, 69             | catalyst, 150                               |
| determination, 211, 234           | circulating material, 150                   |
| difference account, 214, 216      | co-product, 150                             |
| differences, 210, 230             | intra material, 150                         |
| effective, 75                     | inventory, 150                              |
| effective without fixed costs, 75 | itemization, 150                            |
| external processing, 100          | joint process, 150                          |
| gross, 75                         | leading co-products, 150                    |
| invoice, 68                       | master recipe, 149                          |
| market, 192                       | materials list, 149                         |
| material, 100                     | negative quantity, 150                      |
| material master, 68               | operations, 150                             |
| moving average, 68                | phase, 149, 150                             |
| net, 75                           | primary product, 150                        |
| new, 69                           | process instructions, 150                   |
| new statistical, 69               | remaining materials, 150                    |
| process, 100                      | subordinate operation, 150                  |
| procured, 191                     | terminology, 149                            |
| proposed, 193                     | work center, 150                            |
| purchase order, 68, 75            | Procurement alternative, 108, 110           |
| purchasing info record, 74        | Procurement process, 214                    |
| standard, 68                      | Procurement type, 82, 83                    |
| statistical, 69                   | external, 83, 84                            |
| subcontracting, 100               | in-house production, 83                     |
| Price change, 69                  | override, 84                                |
| company code, 69                  | possible entries, 83                        |
| document, 69                      | Product, 242, 243                           |
| header text, 69                   | development, 114                            |
| plant, 69                         | groups, 85                                  |
| reference number, 69              | Product cost collector, 146, 158, 165, 225, |
| Price unit, 70, 71, 73            | 306                                         |
| adjust, 71                        | category 05, 146                            |
| Pricing procedure, 248            | change mode, 182                            |
| maintain, 249                     | close, 225                                  |
| <i>RVAA0</i> , 249                | company code currency, 307                  |
| Primary                           | cost element detail, 307                    |
| cost element, 246                 | cost element report, 307                    |
| expenses, 246                     | create, 146, 165                            |
| Process category, 109             | data tab, 182                               |
| Processing type, 166              | default rule, 147                           |
| automatic, 166                    | default values, 146                         |
|                                   |                                             |

| Product cost collector (Cont.)   |
|----------------------------------|
| deletion flag, 181, 225          |
| deletion indicator, 183          |
| delivery values, 147             |
| distribution rule, 147, 165      |
| equivalence numbers, 147         |
| group valuation, 307             |
| header tab, 182                  |
|                                  |
| legal valuation, 307             |
| list, 306                        |
| menu bar, 182                    |
| order category 05, 307           |
| order type, 146, 307             |
| period-end processing, 181       |
| production order, 158, 182       |
| production order type, 147       |
| production process, 183          |
| production version, 181, 183, 22 |
| profit center valuation, 307     |
| redundant, 181                   |
| results analysis key, 147, 182   |
| selection fields, 307            |
| settlement, 147                  |
| settlement parameters, 182       |
| settlement profile, 182          |
| settlement rule, 147, 165, 182   |
| settlement type, 165, 166        |
| status, 183                      |
| time frame, 307                  |
| valid, 225                       |
| variance analysis, 307           |
| variance calculation, 182        |
| WIP at target, 158               |
| WIP calculation, 182             |
| Work in process, 148             |
| Product drilldown, 297           |
| reports, 300                     |
| Production                       |
| information, 83                  |
| in-house, 83                     |
| line, 108                        |
| mode, 180                        |
| order, 83, 104                   |
| overhead, 94                     |
| phase, 120                       |
| process, 167, 173                |
| process, 107, 175                |

quantity, 71 variance, 72, 157, 158, 258 Production order, 134, 149, 158, 164, 165, 195, 306 bill of material, 149 costing variant, 148 deletion flag, 176, 179, 195 deletion indicator, 180, 182 distribution rule, 165 goods issue, 134 header, 149 history, 225 incomplete, 158 maintain, 179 master data, 149 material, 165 number, 179 25 open, 195 order type, 148, 307 parallel currencies, 225 preliminary cost estimate, 148 product cost collector, 148, 158 RA key, 148 routing, 149 settlement profile, 165 settlement type, 165 status, 158 valid receiver, 165 WIP, 158 Production resource, 94 cost, 94 cost components, 94 cost estimate, 94 enhancement, 94 example program code, 94 flat rate, 94 operating resource, 94 plant maintenance, 94 tools, 94 Production startup, 219 long runtimes, 225 Oracle database, 225 Production version, 183 delete, 183 Productive checkbox, 202

| Products                                        | report warning message, 261      |
|-------------------------------------------------|----------------------------------|
| consume, 64                                     | Sales and Distribution, 253      |
| finshed, 64                                     | sales division, 242              |
| produce, 64                                     | sales order, 242                 |
| purchased, 64                                   | SD conditions, 264               |
| semifinished, 64                                | segment level table, 242         |
| Profitability Analysis, 152, 241, 258, 263, 330 | segment table, 242               |
| account-based, 241, 243                         | settlement structure, 244        |
| assessment, 264                                 | summarization levels, 261        |
| business transaction, 252                       | summarized data, 261             |
| calculated value, 244                           | summary postings, 242            |
| characteristic, 242, 243                        | Table CE1XXXX, 242               |
| characteristic value, 242                       | tables, 241                      |
| configuration, 242                              | transaction currency, 245        |
| controlling area currency, 245                  | transaction data, 242            |
| CO-PA, 241, 246                                 | value field, 249                 |
| cost data summarized, 242                       | value field analysis, 249, 263   |
| cost element, 245                               | value field view, 264            |
| costing-based, 241, 243                         | Profitability segment, 242       |
| customizing monitor, 264                        | Profit and loss account, 336     |
| direct posting from FI, 252                     | Profit and loss statement, 243   |
| dispatched goods, 251                           | short-term, 243                  |
| early profit forecast, 244                      | Profit center, 57, 59            |
| financial accounting, 253                       | accounting, 59                   |
| FI posting, 251                                 | activate integrated planning, 58 |
| flexibility, 243                                | assets, 57                       |
| flows of actual data, 264                       | assignment, 59                   |
| frozen data, 261                                | automatic transfer, 58           |
| GL account, 252                                 | corporate overhead, 57           |
| margin analysis, 244                            | cost center, 59                  |
| margin contribution, 241                        | delete plan data, 58             |
| market segment, 243, 245                        | dummy, 59                        |
| operating concern, 242                          | expenses, 57                     |
| operating concern currency, 245                 | facility, 57                     |
| order and project settlement, 264               | financial documents, 59          |
| overhead cost management, 242                   | generate revenue, 59             |
| PA transfer structure, 244, 252, 264            | inventory movement, 59           |
| period-end, 251                                 | manager, 57                      |
| plan data, 242                                  | mandatory, 60                    |
| production variance type, 244                   | material master, 59              |
| profitability segment, 242                      | not assigned, 59                 |
| reconcile with FI, 243                          | not mandatory, 60                |
| record type A, 244                              | online transfer, 58              |
| record type F, 244                              | optional, 60                     |
| reporting, 253                                  | overhead costs, 57               |
| report performance, 242                         | plan integration, 57             |
| report selection parameters, 261                | plan line item, 58               |

Profit center (Cont.) plan revenue, 57 required, 60 responsibility point of view, 59 responsible manager, 59 separate ledger, 59 valuation, 307 version, 57 warning message, 59 Profit center accounting, 48, 246 parallel postings, 246 Profit margin, 248 Proportional price differences, 216 Proposed price, 193 Purchase quantity, 70, 71 Purchased materials, 64, 70, 96, 144 valuation class, 97 Purchased quantities, 72 Purchase order, 68, 80, 141, 195, 226 account assignment category, 141 account maintenance, 225 additional currencies, 226 archive data, 225 archiving, 178 archiving object, 225 data volume, 218 default G/L account, 142 deletion flag, 176, 195 deletion indicator, 178 delivered quantity, 177 history, 226 history data, 218 history records, 220 incorrect price, 68 item, 142 last. 75 line item quantiy, 177 line items, 178 lowest price, 193 manually change, 143 mass maintenance, 177, 180 material group, 142 nonstock item, 143 number, 177 open, 195 price, 68, 75

transfer, 226 translate history, 226 update info record, 81 valuations, 219 Purchase price, 64 variance, 236 Purchase requisition, 83, 187 Purchasing cost center, 144 data, 74 department, 144 department performance, 144 Purchasing document, 79, 220 long standing, 79 scheduling agreement, 79 scope of list, 79 Type LP, 79 Purchasing info record, 72, 76, 79, 83, 103, 144, 193 condition button, 76 condition type, 76 condition types, 98 cost estimate, 74, 79 costing lot size, 76, 77 create automatically, 80 delivery charges, 75 delivery costs button, 75 discount, 75 display, 76, 98 freight price, 99 gross price, 99 material price, 74 menu bar, 75 plant nonspecific, 79 plant specific, 79 price, 74, 97 price discount, 77 purchase order, 75 purchase price, 76 purchase quantity, 76 purchasing data, 74 purchasing organization, 76 quantity discount, 75 auote, 75 scale, 76 scheduling agreement, 75, 79 search strategy, 74

| Purchasing info record (Cont.)     | Resource, 118, 150                    | Sales (Cont.)                         | BOM item, 171                 |
|------------------------------------|---------------------------------------|---------------------------------------|-------------------------------|
| substrategy sequence, 75           | usage, 227                            | figures, 251                          | column, 172                   |
| surcharge, 75                      | Results analysis, 152, 289            | management, 243                       | component, 172, 173           |
| valuation variant, 75, 80          | actual revenue, 162                   | manually adjust, 251                  | components, 169               |
|                                    | basic settings, 161                   | order, 242                            | confirmed, 168                |
|                                    | business requirements, 162            | planned volume, 243                   | cost estimate, 171, 172       |
| Q                                  | calculation, 162                      | price calculation, 249                | costs, 170                    |
| 4                                  | cancel reserves, 163                  | volume, 245                           | field, 174                    |
| Quality standards, 167, 173        | cancel WIP, 163                       | Sales and Distribution, 154, 248, 249 | historical, 174               |
| Quantity structure, 289            | key, 161                              | condition types, 246, 247             | input, 172, 319               |
| control, 289                       | log, 290                              | Sales order, 161, 247, 284            | master data, 170              |
| type, 108                          | margin analysis, 163                  | add characteristics, 268              | movement type, 136            |
| Quotation, 75                      | methods, 161                          | attachment list, 285                  | operation, 173, 174           |
| price, 97                          | percentage of completion, 162         | controlling, 152                      | output, 173, 316, 324         |
| 1                                  | plan costs, 162                       | cost estimate, 152, 154               | plan, 169                     |
|                                    | plan revenue, 162                     | costing, 151, 154                     | quantity, 167, 169, 172, 17   |
| R                                  | predefined methods, 162               | costing checkbox, 152, 153            | rework, 167                   |
| <u>K</u>                           | revenue-based method, 162             | cost object, 163                      | statistics, 168, 171, 174     |
| Real posting, 27                   | system status, 163                    | create attachment, 285                | stock, 136                    |
| Rebate, 75                         | valuation method 01, 162              | high value, 163                       | transaction, 136              |
| Recognition of loss principle, 192 | version, 161                          | line item, 151, 154, 161              | value, 167                    |
| Reconciliation, 221                | Revaluation, 34                       | line item cost estimate, 153          | variance, 169                 |
| company code, 222                  | activity type setting, 34             | margin analysis, 163                  | Search strategy, 74           |
| MM and FI-GL, 221                  | manufacturing order, 34               | not valuated, 152                     | Second local currency, 223    |
| value differences, 222             | own business transaction, 35          | procurement tab, 151                  | Segment level table, 242      |
| Record type, 257, 267              | product cost collector, 34            | requirements type, 151                | Segment table, 242            |
| Reduce revenue, 251                | version configuration, 34             | sales contract, 285                   | Selection method, 289         |
| Remaining materials, 150           | Revalue inventory, 216                | settlement, 152                       | Selection variant, 42         |
| Report                             | Revenue, 152, 153, 161, 253, 256, 257 | system status, 163                    | Settlement, 50, 164, 247, 330 |
| detailed, 293                      | postings, 152                         | valuated stock, 152                   | cost center, 165              |
| line item, 293, 296                | reduce, 251                           | with controlling, 151                 | distribution rule, 164, 165   |
| performance, 242                   | Rework, 167                           | without controlling, 151              | internal order, 165           |
| summarized analysis, 293           | Routing, 120, 121, 149, 159, 173      | Sales order stock, 153                | material, 165                 |
| Reporting                          | operations, 176                       | first goods receipt, 152              | not allowed, 165              |
| characteristics, 268               |                                       | not valuated, 152                     | not relevant, 157             |
| purposes only, 27                  |                                       | standard price, 152, 153              | optional, 165, 259            |
| Requirements class, 151, 153       | \$                                    | valuated, 152, 153                    | period, 165                   |
| account assignment category, 152   | <u>-</u>                              | SAP Material Ledger                   | previous periods, 166         |
| assembly type, 154                 | Safety stock, 190                     | purchase price variance, 236          | problems, 164                 |
| customer exit, 154                 | Sales                                 | Scale, 76                             | procedure, 164                |
| first goods receipt, 154           | actual volume, 243                    | Scenario planning, 73                 | processing type, 166          |
| requirements type, 151             | contract, 285                         | Scheduling agreement, 75, 79          | profile, 164, 258             |
| results analysis, 152              | customer warehouse, 251               | list, 79                              | receiver, 165                 |
| valuation, 152, 154                | deduction, 246, 253, 256              | purchasing document, 79               | required, 165, 259            |
| Requirements type, 151             | deductions, 245                       | Scrap, 167, 171                       | rule, 164                     |
| Reservation list, 196              | dispatched goods, 251                 | actual, 169                           | structure, 244                |
| •                                  | division 242                          | assembly. 168. 170. 174               | transaction. 164              |

| Settlement (Cont.)  type, 165              | Standard price, 63, 68, 70, 85, 111, 144, 212  existing, 104 | Summarization hierarchy (Cont.)  manufacturing costs, 297 |
|--------------------------------------------|--------------------------------------------------------------|-----------------------------------------------------------|
| valid receiver, 165                        | new, 104, 191                                                | manufacturing orders, 297                                 |
| Settlement profile, 164                    | release, 191                                                 | order type, 298                                           |
| general ledger accounts, 164               | unit, 70                                                     | pyramid structure, 297                                    |
| Setup time, 72                             | Statistical condition, 248                                   | time frame, 298                                           |
| Shelf-life expiration date, 189            | checkbox, 249                                                | Summarization level, 261                                  |
| Sign logic, 253                            | general ledger account, 248                                  | characteristics, 262                                      |
| Single-level price determination, 213, 215 | map to value fields, 248                                     | create own, 262                                           |
| SLED, 189                                  | net value calculation, 248                                   | detailed line item data, 262                              |
| Slow-moving items, 189                     | pricing procedure, 248                                       | proposed, 262                                             |
| report, 189                                | Sales and Distribution, 248                                  | suggested, 262                                            |
| Source, 252                                | standard price, 248                                          | suitable, 262                                             |
| Source documents, 294, 295                 | subtotaling, 248                                             | user behavior, 262                                        |
| largest variance, 295                      | value, 248                                                   | Summarized data, 261                                      |
| Special batch inventories, 147             | value field, 248                                             | Suppress cost center, 29                                  |
| Special ledger, 48                         | VPRS, 248                                                    | Surcharge, 75                                             |
| Special procurement, 186                   | Statistical posting, 27                                      | System implementation, 184                                |
| possible entries, 187                      | Statistical price, 69                                        | System upgrade, 90                                        |
| Special procurement type, 83               | new, 69                                                      |                                                           |
| transfer control, 93                       | Status bar, 180                                              |                                                           |
| Splitting rules, 38                        | Stock accounts, 222                                          | Т                                                         |
| Splitting structure, 20                    | Stock quantity, 195                                          | <u>-</u>                                                  |
| assignments, 20                            | Stock values, 222                                            | Table                                                     |
| cost center, 21                            | Storage location, 196                                        | contents, 311                                             |
| cost element, 20                           | Strategy sequence, 91                                        | data, 311                                                 |
| splitting method, 20                       | planned price 1, 91                                          | name, 311                                                 |
| splitting rule, 20                         | purchasing info record price, 91                             | Table statistics, 220, 225                                |
| statistical key figure, 20                 | Subcontract                                                  | status, 228                                               |
| Standard cost estimate, 120, 121, 157, 168 | components, 187                                              | Target cost, 37, 38                                       |
| create, 106                                | goods receipt, 188                                           | version 0, 156, 332                                       |
| current, 105, 121, 122                     | item category, 187                                           | version 1, 157                                            |
| delete, 69                                 | monitor stocks, 187                                          | version 2, 157                                            |
| future, 121, 122                           | purchase order, 187                                          | Target version, 38                                        |
| mark, 121, 122                             | purchasing info record, 187                                  | Tax code, 203                                             |
| previous, 121, 122                         | purchasing information, 187                                  | Tax condition, 75                                         |
| release, 106, 121, 122                     | stock status, 187                                            | Tax price field, 191                                      |
| Standard hierarchy, 22, 24                 | Subcontracting, 100                                          | Tax-relevant posting, 204                                 |
| alternate hierarchy, 24                    | Summarization hierarchy, 297                                 | Tax warning message, 203                                  |
| change, 24                                 | data collection, 298                                         | Teardown time, 72                                         |
| company structure, 24                      | data scope, 297                                              | Template, 87                                              |
| cost center group, 25                      | define your own, 298                                         | active, 88                                                |
| error message, 24                          | fields, 298                                                  | assign, 88                                                |
| lower level group, 25                      | higher level nodes, 297                                      | complexity, 87                                            |
| proposed hierarchy, 24                     | levels, 298                                                  | cost center/activity type, 88                             |
|                                            |                                                              | • • • • • • • • • • • • • • • • • • • •                   |
| reassign cost centers, 25                  | lowest level nodes, 297                                      | costing sheet, 89                                         |

formulas, 87 function, 88 material master, 89 object, 88 overhead key, 89 plan activation, 88 plan quantity, 88 table fields, 87 type, 88 valuation variant, 89 volume, 87 Third local currency, 223 Total variance, 156, 333 Transaction, 134 configuration, 133 currency, 245 data, 219 GBB, 134 KM1V, 42 *MM17*, 127, 303 *OBYC*, 133 OBYC authorization, 133 OBYC customizing, 133 OBYC GL accounts, 133 runtimes, 229 SE16, 308 SE16N, 133, 308 Transfer control, 93, 104 button, 104 cross plant, 105 possible entries, 105 single plant, 105 Transfer price, 256

### U

Under/over absorption, 333
Unit
cost, 71
cost estimate, 120, 155
price, 70
Unrestricted stock, 196
Update automatic postings, 138
Update statistics, 227
Upgrades, 227

| Haam arrita 02                                                                                                    | madificu 140                                                                                                    |
|----------------------------------------------------------------------------------------------------|----------------------------------------------------------------------------------------------------|
| User exits, 92                                                                                                    | modifier, 140                                                                                                    |
| ABAP program, 93                                                                                                    | planned sales volume, 243                                                                                                    |
| bulk materials, 94                                                                                                    | point of valuation, 257                                                                                                    |
| components, 93                                                                                                    | price, 93                                                                                                    |
| configure, 92                                                                                                    | record type, 257                                                                                                    |
| cost estimate, 92                                                                                                    | released standard cost estimate, 257                                                                                                    |
| costing production resources, 92                                                                                                    | revenue, 256                                                                                                    |
| costing reports, 92, 95                                                                                                    | type, 147                                                                                                    |
| cross-company code costing, 92                                                                                                    | value field, 244                                                                                                    |
| function module, 94                                                                                                    | views, 218                                                                                                    |
| includes, 92                                                                                                    | Valuation area, 29, 139                                                                                                    |
| material valuation, 94                                                                                                    | assign to company code, 139                                                                                                    |
| production resource, 94                                                                                                    | Valuation class, 96, 134, 136, 137, 142, 195,                                                                                                    |
| tools, 94                                                                                                    | 200, 310                                                                                                    |
| valuation price, 94                                                                                                    | button, 137                                                                                                    |
| valuation strategy U, 92                                                                                                    | change, 197                                                                                                    |
| User parameters                                                                                                    | default, 136                                                                                                    |
| SD_SWU_ACTIVE, 285                                                                                                    | material type, 195                                                                                                    |
| User profile, 284                                                                                                    | possible entries, 195                                                                                                    |
| parameter ID, 284                                                                                                    | single, 137                                                                                                    |
|                                                                                                    | wrong, 137                                                                                                    |
|                                                                                                    | Valuation grouping code                                                                                                    |
| V                                                                                                    | Assign plant, 139                                                                                                    |
| <u></u>                                                                                                    | Freely definable alphanumeric, 140                                                                                                    |
| Validated environment, 136                                                                                                    | Group of plants, 140                                                                                                    |
| Valuated                                                                                                    | Message, 139                                                                                                    |
|                                                                                                    |                                                                                                    |
| sales order inventory, 152                                                                                                    | Missing, 139                                                                                                    |
| 3                                                                                                    | Missing, 139<br>Not defined, 138                                                                                                    |
| sales order inventory, 152<br>special stocks, 152<br>Valuation, 256, 265, 267                                                                                                    | · · · · · · · · · · · · · · · · · · ·                                                                                                    |
| special stocks, 152<br>Valuation, 256, 265, 267                                                                                                    | Not defined, 138<br>Prevent message, 139                                                                                                    |
| special stocks, 152<br>Valuation, 256, 265, 267<br>actual sales volume, 243                                                                                                    | Not defined, 138                                                                                                    |
| special stocks, 152<br>Valuation, 256, 265, 267<br>actual sales volume, 243<br>billing, 244                                                                                                    | Not defined, 138<br>Prevent message, 139<br>Valuation modifier, 140                                                                                                    |
| special stocks, 152<br>Valuation, 256, 265, 267<br>actual sales volume, 243<br>billing, 244<br>calculated value, 244                                                                                                    | Not defined, 138  Prevent message, 139  Valuation modifier, 140  Valuation strategy, 93                                                                                                    |
| special stocks, 152 Valuation, 256, 265, 267 actual sales volume, 243 billing, 244 calculated value, 244 characteristic, 257                                                                                                    | Not defined, 138  Prevent message, 139  Valuation modifier, 140  Valuation strategy, 93  standard, 94                                                                                                    |
| special stocks, 152 Valuation, 256, 265, 267 actual sales volume, 243 billing, 244 calculated value, 244 characteristic, 257 cost component, 257, 258                                                                                                    | Not defined, 138 Prevent message, 139 Valuation modifier, 140 Valuation strategy, 93 standard, 94 U, 94                                                                                                    |
| special stocks, 152 Valuation, 256, 265, 267 actual sales volume, 243 billing, 244 calculated value, 244 characteristic, 257 cost component, 257, 258 cost estimate, 256                                                                                                    | Not defined, 138 Prevent message, 139 Valuation modifier, 140 Valuation strategy, 93 standard, 94 U, 94 valuation variant, 94 Valuation variant, 75, 80, 89, 97, 100, 103,                                                                                                    |
| special stocks, 152 Valuation, 256, 265, 267 actual sales volume, 243 billing, 244 calculated value, 244 characteristic, 257 cost component, 257, 258 cost estimate, 256 costing key, 256                                                                                                    | Not defined, 138 Prevent message, 139 Valuation modifier, 140 Valuation strategy, 93 standard, 94 U, 94 valuation variant, 94                                                                                                    |
| special stocks, 152 Valuation, 256, 265, 267 actual sales volume, 243 billing, 244 calculated value, 244 characteristic, 257 cost component, 257, 258 cost estimate, 256 costing key, 256 costing sheet, 257                                                                                     | Not defined, 138 Prevent message, 139 Valuation modifier, 140 Valuation strategy, 93 standard, 94 U, 94 valuation variant, 94 Valuation variant, 75, 80, 89, 97, 100, 103, 107, 335 permitted, 107                                                                                                    |
| special stocks, 152 Valuation, 256, 265, 267 actual sales volume, 243 billing, 244 calculated value, 244 characteristic, 257 cost component, 257, 258 cost estimate, 256 costing key, 256 costing sheet, 257 costing variant, 256                                                                | Not defined, 138 Prevent message, 139 Valuation modifier, 140 Valuation strategy, 93 standard, 94 U, 94 valuation variant, 94 Valuation variant, 75, 80, 89, 97, 100, 103, 107, 335 permitted, 107 price, 100                                                                                                    |
| special stocks, 152 Valuation, 256, 265, 267 actual sales volume, 243 billing, 244 calculated value, 244 characteristic, 257 cost component, 257, 258 cost estimate, 256 costing key, 256 costing sheet, 257 cost of sales, 256                                                                  | Not defined, 138 Prevent message, 139 Valuation modifier, 140 Valuation strategy, 93 standard, 94 U, 94 valuation variant, 94 Valuation variant, 75, 80, 89, 97, 100, 103, 107, 335 permitted, 107 price, 100 search strategy, 101                                                                                        |
| special stocks, 152 Valuation, 256, 265, 267 actual sales volume, 243 billing, 244 calculated value, 244 characteristic, 257 cost component, 257, 258 cost estimate, 256 costing key, 256 costing sheet, 257 cost of sales, 256 data, 63                                                         | Not defined, 138 Prevent message, 139 Valuation modifier, 140 Valuation strategy, 93 standard, 94 U, 94 valuation variant, 94 Valuation variant, 75, 80, 89, 97, 100, 103, 107, 335 permitted, 107 price, 100 search strategy, 101 strategy sequence, 97                                                                  |
| special stocks, 152 Valuation, 256, 265, 267 actual sales volume, 243 billing, 244 calculated value, 244 characteristic, 257 cost component, 257, 258 cost estimate, 256 costing key, 256 costing sheet, 257 cost of sales, 256 data, 63 direct posting, 256                                     | Not defined, 138 Prevent message, 139 Valuation modifier, 140 Valuation strategy, 93 standard, 94 U, 94 valuation variant, 94 Valuation variant, 75, 80, 89, 97, 100, 103, 107, 335 permitted, 107 price, 100 search strategy, 101 strategy sequence, 97 substrategy sequence, 97                                         |
| special stocks, 152 Valuation, 256, 265, 267 actual sales volume, 243 billing, 244 calculated value, 244 characteristic, 257 cost component, 257, 258 cost estimate, 256 costing key, 256 costing sheet, 257 cost of sales, 256 data, 63 direct posting, 256 goods issue, 257                    | Not defined, 138 Prevent message, 139 Valuation modifier, 140 Valuation strategy, 93 standard, 94 U, 94 valuation variant, 94 Valuation variant, 75, 80, 89, 97, 100, 103, 107, 335 permitted, 107 price, 100 search strategy, 101 strategy sequence, 97 substrategy sequence, 97 system supplied, 101                    |
| special stocks, 152 Valuation, 256, 265, 267 actual sales volume, 243 billing, 244 calculated value, 244 characteristic, 257 cost component, 257, 258 cost estimate, 256 costing key, 256 costing sheet, 257 cost of sales, 256 data, 63 direct posting, 256 goods issue, 257 grouping code, 138 | Not defined, 138 Prevent message, 139 Valuation modifier, 140 Valuation strategy, 93 standard, 94 U, 94 valuation variant, 94 Valuation variant, 75, 80, 89, 97, 100, 103, 107, 335 permitted, 107 price, 100 search strategy, 101 strategy sequence, 97 substrategy sequence, 97 system supplied, 101 WIP and scrap, 159 |
| special stocks, 152 Valuation, 256, 265, 267 actual sales volume, 243 billing, 244 calculated value, 244 characteristic, 257 cost component, 257, 258 cost estimate, 256 costing key, 256 costing sheet, 257 cost of sales, 256 data, 63 direct posting, 256 goods issue, 257                    | Not defined, 138 Prevent message, 139 Valuation modifier, 140 Valuation strategy, 93 standard, 94 U, 94 valuation variant, 94 Valuation variant, 75, 80, 89, 97, 100, 103, 107, 335 permitted, 107 price, 100 search strategy, 101 strategy sequence, 97 substrategy sequence, 97 system supplied, 101                    |

map, 252

material type, 257

| Value field (Cont.)            |
|--------------------------------|
| PA transfer structure, 252     |
| view, 264                      |
| Variable costs, 37             |
| Variance                       |
| analysis, 38, 152, 299, 307    |
| calculation, 39, 103, 299, 300 |
| categories, 301, 335           |
| fixed cost, 41                 |
| 2                              |
| input price, 40                |
| input quantity, 40             |
| lock, 299                      |
| lot size, 71, 72               |
| output price, 41               |
| output quantity, 41            |
| planned, 104                   |
| planning, 326                  |
| previous periods, 299          |
| production, 157                |
| remaining, 41                  |
| remaining input, 40            |
| resource usage, 40             |
| total, 156                     |
| Variances, 230                 |
| Vendor, 108                    |
| quotation, 72, 83, 144         |
| quote, 76, 97                  |
|                                |

Version, 57 definition, 47 Volume, 87

## W

Warning message, 204 WBS element, 155 Wildcard character, 312 asterisk symbol, 312 Boolean logic operator, 313 Escape character, 313 hash symbol, 313 plus symbol, 313 Work in process, 152, 158, 161, 336 Actual, 158 At actual, 158 At target, 158 Cancel, 158 Cost estimate, 159 Preliminary cost estimate, 159 Product cost collector, 158 Reconcile CO and FI, 158 Standard cost estimate, 159 Target, 158 Valuation strategies, 159 Valuation variant, 159 Variance analysis, 158

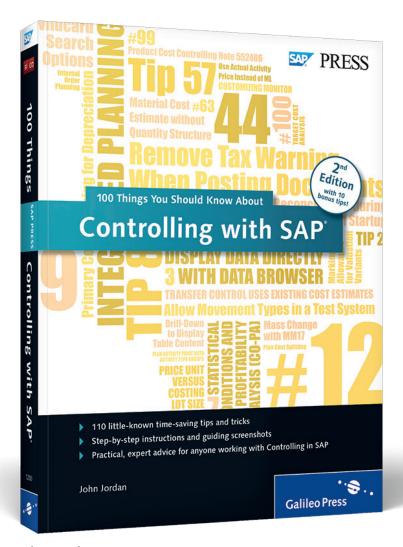

John Jordan

# 100 Things You Should Know About Controlling with SAP

369 Pages, 2015, \$49.95/€49.95 ISBN 978-1-4932-1200-2

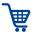

www.sap-press.com/3746

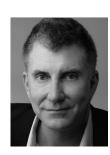

John Jordan is the founder and principal consultant at ERP Corp. Clients gain transparency of production costs, resulting in increased efficiency and profitability with John's expert assistance. He regularly speaks at conferences and publishes articles, provides training sessions for clients, and is the author of Production Variance Analysis in SAP (2nd ed., 2011) and Product Cost Controlling with SAP (2nd ed., 2012), both SAP PRESS bestsellers. John is con-

sidered one of the leading experts in the SAP ERP Controlling component by clients and peers.

We hope you have enjoyed this reading sample. You may recommend or pass it on to others, but only in its entirety, including all pages. This reading sample and all its parts are protected by copyright law. All usage and exploitation rights are reserved by the author and the publisher.

© 2015 by Galileo Press, Inc. This reading sample may be distributed free of charge. In no way must the file be altered, or individual pages be removed. The use for any commercial purpose other than promoting the book is strictly prohibited.